### **Musterlösungen zu den Aufgaben Operations Management**

## **Aufgabe 2.4.7 / 1**

Die Verzinkung der Karosserieteile sollte unter Kostengesichtspunkten auf die Porter Inc. (360 Teile) und den Kooperationspartner 2 (180 Teile) aufgeteilt werden. In diesem Fall entstehen zunächst Gesamtkosten in Höhe von  $11.000 + 3.000 = 14.000 \text{E}$ . Allerdings sind die zu zahlenden Entgelte derart zu korrigieren, dass die Bieter mit dem niedrigsten Gebot den Preis entsprechend dem zweitniedrigsten Gebot erhalten. D.h. es ist zu prüfen, wie hoch die Bezahlungen wären, wenn das Unternehmen, das den Zuschlag erhält, nicht an der Auktion teilgenommen hätte.

Können also die 360 Teile nicht von der Porter Inc. hergestellt werden, so liegt die zweitbeste Lösung bei einer Aufteilung des Auftrags auf die Kooperationspartner 1 (270 Teile) und Kooperationspartner 2 (270 Teile). Die Gesamtkosten lauten dann 16.000€. Die Porter Inc. erhält demnach auf den eigenen Gebotspreis von 11.000 € einen Zuschlag in Höhe der entstandenen Differenz, d.h. 2.000€, so dass das vom Auftraggeber zu zahlende Entgelt letztendlich bei 13.000€ liegt.

Analog ist das Entgelt für den Kooperationspartner 2 zu kalkulieren, der den Zuschlag über die Fertigung von 180 Karosserieteilen erhalten hat. Der ursprüngliche Zuschlagspreis von 3.000€ ist folgendermaßen zu korrigieren: Hätte der Kooperationspartner 2 nicht an der Auktion teilgenommen, so hätte die zweitbeste Lösung gelautet: Die Porter Inc. fertigt 360 Karosserieteile, der Kooperationspartner 1 fertigt 180 Teile. Dies hätte zu Gesamtkosten in Höhe von 17.000€ geführt. Die Differenz von 3.000€ gegenüber dem besten Gebot wird auf den Preis des Kooperationspartners 2 aufgeschlagen, so dass das Entgelt letztendlich bei  $3.000 + 3.000 = 6.000 \text{E}$  liegt.

## **Aufgabe 3.2.7 / 1**

Zur Beurteilung, ob es sich um A-, B-, oder C-Güter handelt, müssen die kumulierten Werte der einzelnen Materialarten berechnet werden. Die hierzu erforderlichen Rechenschritte sind in der Tabelle dargestellt. Bei allen Materialien bis zu einem kumulierten Wertanteil von ca. 80% handelt es sich um A-Güter. Anschließend werden die B-Güter bestimmt, bei denen der Wertanteil bis ca. 95% reicht. Die verbleibenden, geringwertigen Güter stellen C-Güter dar.

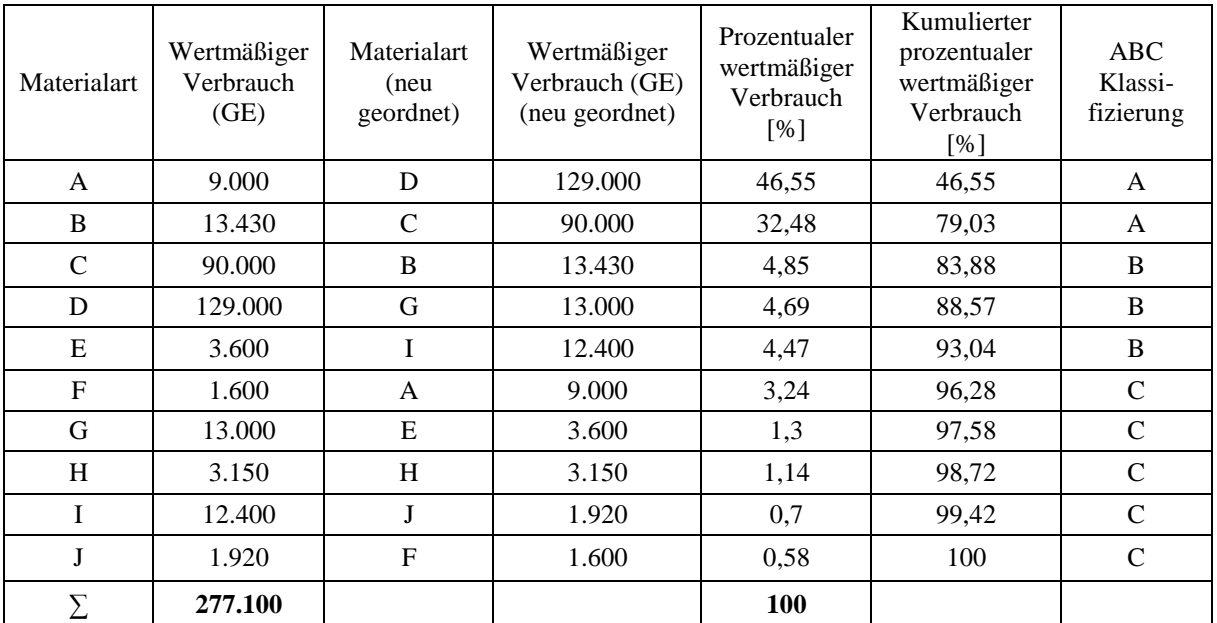

## **Aufgabe 3.2.7 / 2**

Zur Lösung müssen die Materialien nach ihrem wertmäßigen Verbrauch geordnet werden, bevor die kumulierten wertmäßigen Verbräuche bestimmt werden. Das Vorgehen ist in der Tabelle dargestellt. Im Ergebnis stellt Zink das einzige A-Gut dar. Bei Rohstahl und Zieheisen handelt es sich um B-Güter. Walzbleche, Muttern und Schrauben sind C-Güter.

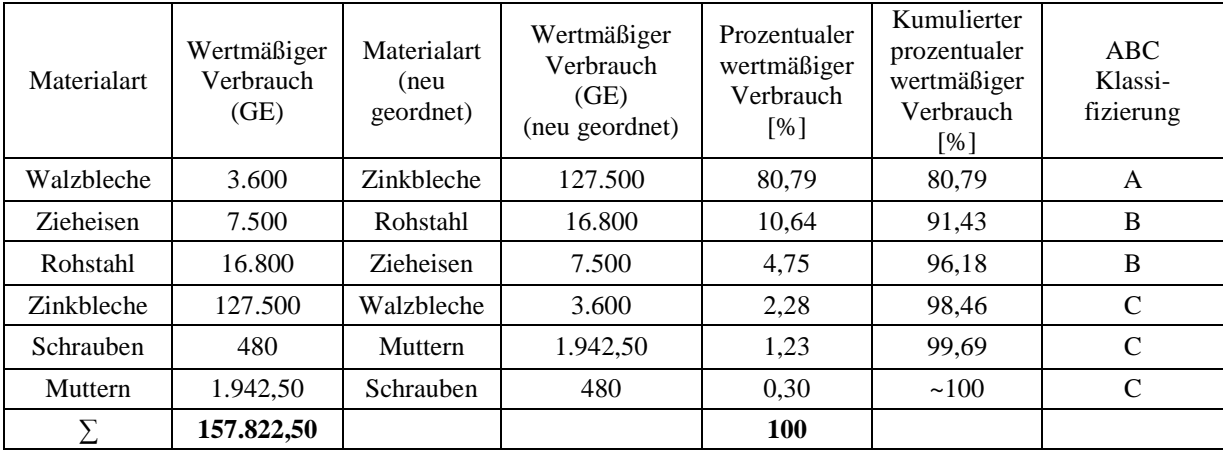

Für die RSU-Analyse sind der Mittelwert µ, die mittlere absolute Abweichung MAD sowie der Störpegel SP und der Nullperiodenanteil PER zu bestimmen. Die Ergebnisse liefert die u.a. Tabelle. Die Formeln zur Berechnung finden Sie im Lehrbuch.

Solange der Störpegel kleiner gleich 0,4 ist, handelt es sich um ein R-Material. Ist der Störpegel größer als 0,4, so muss unterschieden werden, ob der Nullperiodenanteil kleiner gleich 0,4 (S-Material) oder größer als 0,4 (U-Material) ist.

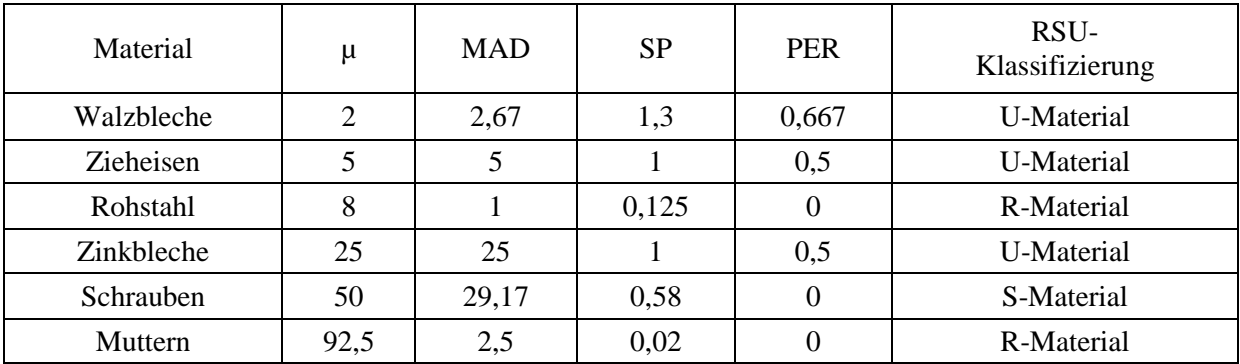

## **Aufgabe 3.2.7 / 3**

Für die RSU-Analyse sind der Mittelwert µ, die mittlere absolute Abweichung MAD, der Störpegel SP sowie der Nullperiodenanteil PER zu bestimmen. Die Ergebnisse liefert die Tabelle.

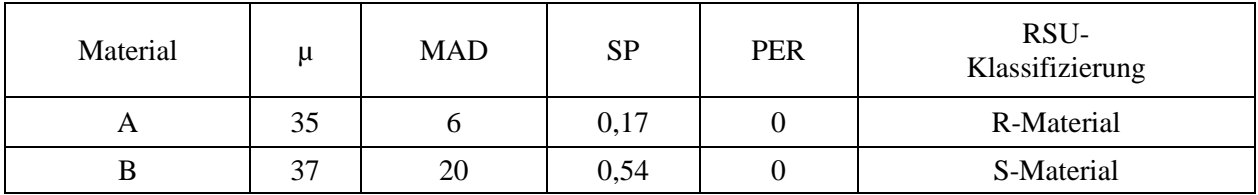

Danach handelt es sich bei Material A um ein R-Material, während Material B ein S-Material darstellt. Legt man für eine Empfehlung für eine Just-in-Time-Belieferung die u.a. Abbildung zugrunde, so folgt, dass Material A auf jeden Fall just in time beschafft werden sollte, Material B ist für eine Justin-Time-Lieferung ebenfalls geeignet.

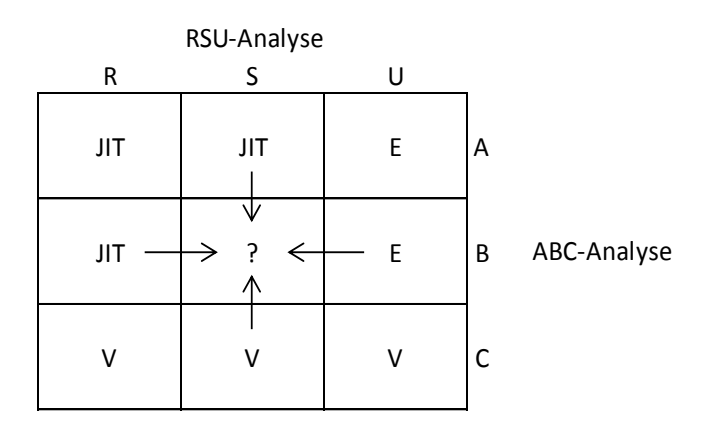

 $E =$ Einzelbeschaffung

 $V = Vorratsbeschaffung$ 

#### **Aufgabe 3.4.6 / 1**

Um den Produktionsplan für die Schuhfertigung aufzustellen, sind zunächst die Eindeckungszeiten aller Einzelprodukte zu bestimmen. Sowohl der Schuh Runaway/38 als auch die Schuhe Speedy/43 und Speedy/44 besitzen Eindeckungszeiten von kleiner als 1, so dass die beiden Schuhfamilien Runaway und Speedy in der kommenden Periode auf jeden Fall aufgelegt werden sollten. Die optimale Auflagenhöhe von Runaway/39 beträgt 300; sie ist jedoch auf 250 herabzusetzen, da sonst der maximale Lagerbestand überschritten wird. Im Übrigen gelten die Auflagehöhen für Runaway/38 von 500 Stück, für Speedy/43 von 1000 Stück und für Speedy/44 von 900 Stück. Insgesamt sind also 2650 Paar Laufschuhe aufzulegen. Bei einer durchschnittlichen Produktionsdauer von 0,5 Zeiteinheiten pro Schuhpaar entspricht dies einer Produktionsdauer von 1325 Zeiteinheiten. Da jedoch für die Produktion der Laufschuhe insgesamt 1499 Zeiteinheiten zur Verfügung stehen, werden die Produktionsmengen nach dem Verfahren von HAX und MEAL weiter angepasst. Es werden zusätzlich 348 Paar Laufschuhe gefertigt, die sich wie folgt verteilen:

Um die Lagerhöchstgrenzen zu erreichen, könnten noch 950 Paar Schuhe der Familie Runaway und 2725 Paar Schuhe der Familie Speedy gefertigt werden. Nach dem Vorschlag von HAX und MEAL werden 26% der noch nicht verplanten Produktionskapazität für Runaway sowie 74% für Speedy genutzt. Die korrigierten Fertigungsmengen liegen demnach bei 840 Paar Schuhen der Familie Runaway sowie 2158 Paar Schuhen der Familie Speedy.

Um die endgültigen Produktionsmengen zu bestimmen, werden die Eindeckungszeiten für Runaway und Speedy berechnet. Für Runaway beträgt die durchschnittliche Eindeckungszeit 4,24 Perioden, für Speedy 3,92 Perioden. Unter Berücksichtigung dieser Eindeckungszeiten erhält man schließlich den folgenden Produktionsplan:

Runaway/38: 672 Paar Schuhe, Runaway/39: 168 Paar Schuhe, Speedy/43: 1006 Paar Schuhe und Speedy/44: 1152 Paar Schuhe.

## **Aufgabe 3.5.9 / 1**

Die Aufträge sind bereits nach ihrer Dringlichkeit sortiert, d.h. Auftrag 1 soll als erster erledigt werden. Da der Einlastungsprozentsatz auf allen Maschinen 200% beträgt, sind die angegebenen Normalkapazitäten zunächst zu verdoppeln. Die Belastungsschranke für die Maschine A beträgt also 90 Stunden. Beginnt man nun mit der Überprüfung von Aufgabe 1, so sind die angegebenen Bearbeitungszeiten entsprechend der Maschinenreihenfolge zu gewichten:

10 Arbeitsstunden auf Maschine B werden mit dem Gewicht 1 versehen, die 20 Stunden auf Maschine C mit dem Gewicht ½, die 50 Arbeitsstunden auf Maschine D mit dem Gewicht ¼ und die 20 Arbeitsstunden auf Maschine A mit dem Gewicht ⅛. Unter Berücksichtigung der noch zu erledigenden Restbearbeitungen auf den einzelnen Maschinen ergeben sich die voraussichtlichen Gesamtbearbeitungszeiten, so wie sie im oberen Teil der nachfolgenden Tabelle angegeben sind. Maschine A hat demnach eine erwartete Gesamtbearbeitungszeit von 42,5 Stunden, Maschine B von 65 Stunden usw. Bei allen Maschinen wird die berechnete Belastungsschranke noch nicht erreicht, so dass der Auftrag 1 auf jeden Fall freizugeben ist.

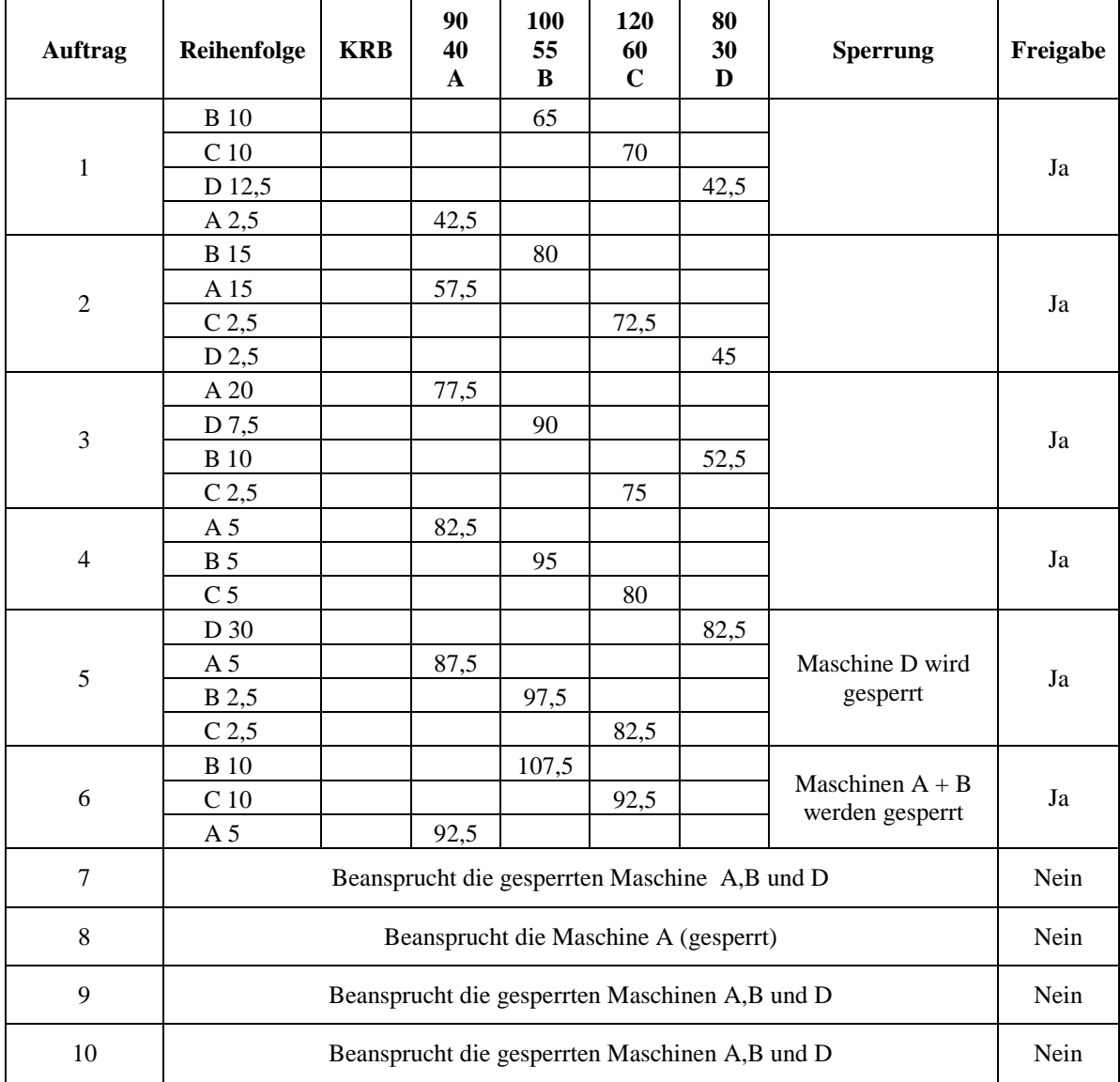

Die Aufträge 2,3 und 4 sind auf alle Fälle freizugeben, da die Belastungsschranken hier ebenfalls nicht tangiert werden. Sobald Auftrag 5 kalkuliert worden ist, stellt sich heraus, dass die Belastungsschranke für Maschine D (80 Arbeitsstunden) nach provisorischer Einlastung von Auftrag 5 überschritten wird (82,5 Arbeitsstunden). Die Maschine D wird unverzüglich gesperrt, jedoch wird nach dem Verfahrensprinzip der belastungsorientierten Auftragsfreigabe der Auftrag 5 noch freigegeben. Im Folgenden müssen jetzt nur noch Aufträge überprüft werden, die nicht auf Maschine D zu bearbeiten sind, da diese Maschine bereits gesperrt ist. Die weiteren Rechenschritte sind ebenfalls der Tabelle zu entnehmen. Im Ergebnis sind die Aufträge 1-6 freizugeben. Die Freigabe der übrigen Aufträge kann frühestens in der folgenden Periode geschehen.

### **Aufgabe 3.5.9 / 2**

Wir gehen davon aus, dass der Kunde für eine produktionssynchrone Anlieferung alle drei Tage, d.h. 10 mal pro Monat, anzufahren ist.

Erfolgt eine Just in Time-Anlieferung von Werk zu Werk, so verursachen die 10 Fahrten Transportkosten in Höhe von T = 245 km · 1,5€ pro km · 10 = 3.675€.

Wird ein Just in Time-Lager eingerichtet, entstehen zunächst monatliche Fixkosten in Höhe von 1.046,63€. Außerdem fallen variable Lagerkosten in Höhe von L =  $0.08/12 \cdot 1/2 \cdot (25-2.5) \cdot 8.000 =$ 600€ an. Diese Kosten ergeben sich aus dem Monatszins (0,08/12), dem durchschnittlichen Lagerbestand 1/2·(25-2,5) sowie dem Wert der Güter (8.000€ pro t). Schließlich entstehen Transportkosten in Höhe von T = 150km · 1,50 $\epsilon$  · 1 + 100km · 1,50 $\epsilon$  · 10 = 1.725 $\epsilon$ . Somit resultieren Gesamtkosten in Höhe von: K =  $3.371,636$ .

Wird nun ein Güterverkehrszentrum (GVZ) genutzt, so sieht die Kalkulation folgendermaßen aus: Der monatliche umgeschlagene Warenwert liegt bei 25t ·  $8.000 \times (t) = 200.000 \times (t)$  Bei einer Umschlagszeit von einem Tag und 25 Arbeitstagen pro Monat beträgt der tägliche Durchschnittswert demnach 8.000€, auf die eine Gebühr von 9% zu entrichten ist. Dies ergibt eine gesamte Nutzungsgebühr des GVZ in Höhe von  $N = 720 \epsilon$ . Hinzu kommen Transportkosten in Höhe von T = 1,50€ pro km · 10 + 0,15 · 175km · 10 = 2512,50€. Der geringere Transportkostensatz im zweiten Summanden erklärt sich daraus, dass die Ware als Beiladung mitgenommen wird. Bei einer Transportkapazität der LKWs von 25t umfasst die Beiladung lediglich 10%, d.h. 2,5t. Insgesamt fallen für diese Lösung demnach Kosten in Höhe von K =  $720 + 2.512,50\epsilon$  an.

Vergleicht man die Kostenwerte der drei alternativen Lösungen, so stellt die Nutzung des GVZ die bestmögliche Alternative dar. Bei unveränderten Bedingungen sollte das Angebot des GVZ deshalb auch genutzt werden.

Wird allerdings für jeden gefahrenen LKW-Kilometer eine zusätzliche Steuer fällig, so gilt folgende modifizierte Überlegung: die Just in Time-Belieferung vom Werk bleibt die ungünstigste Alternative, weil zu den ohnehin hohen Transportkosten nun auch noch die höchsten Steuern hinzukommen. In Bezug auf einen Vergleich der Gesamtkosten haben wir also lediglich die beiden Alternativen Just in Time-Belieferung unter Nutzung eines Just in Time-Lagers sowie Just in Time-Belieferung unter Nutzung eines GVZ zu überprüfen. Bezeichnen wir den ökologischen Steuersatz allgemein mit t und beachten wir, dass bei Nutzung eines Just in Time-Lagers monatlich 1.150km mit dem LKW zurückzulegen sind, bei Nutzung des GVZ hingegen 1.675km, so entstehen Gesamtkosten in Höhe von

> $3.371,63 \in +1.150$ t bzw.  $3.232,50 \in +1.675t$ .

Hierbei ist wiederum zu berücksichtigen, dass die Transporte vom Güterverkehrszentrum zum Kunden nur anteilig (10%) ins Kalkül mit einzubeziehen sind. Aus der Gleichsetzung beider Gesamtkosten, d.h.

$$
3.371,63 \text{ } \text{ } \text{ } + 1.150 \text{ } \text{ } = 3.232,50 \text{ } \text{ } \text{ } + 1.675 \text{ } \text{ } \text{bzw.}
$$
\n
$$
139,13 = 525 \text{ } \text{ } \text{ } 1.675 \text{ } \text{ } \text{bzw.}
$$

ergibt sich der kritische ökologische Steuersatz t  $\approx 0.265\epsilon$  pro km. Bis zu diesem Wert sollte der Alternative des GVZ der Vorzug gegeben werden. Rechnet das Unternehmen jedoch mit einem höheren t-Wert, so ist ein Just in Time-Lager zu präferieren.

#### **Aufgabe 3.5.9 / 3**

Um die optimale Kanban-Anzahl zu ermitteln, muss vor allem die Wiederbeschaffungszeit für ein Los kalkuliert werden. Da 160 Stücke des Karosserieteils bzw. 16 Behälter pro Arbeitstag benötigt werden und ein Produktionslos aus 9 Behältern besteht, vergeht bereits bei der Ankunft des ersten leeren Behälters bis zur Auftragsfreigabe des Loses eine Wartezeit von 4 Stunden. Außerdem muss das Los weitere 2 Stunden auf seine Bearbeitung warten, da die Maschine nach der Auftragsfreigabe noch mit anderen Aufträgen belegt ist. Zu diesen 6 Stunden Wartezeit sind die Rüstzeiten in Höhe von 0,75 Stunden, die Bearbeitungszeit des Loses in Höhe von 7,5 Stunden (90 Stücke à 5 Minuten) sowie die Auslieferzeit in Höhe von 0,5 Stunden hinzuzuaddieren, so dass sich letztendlich eine Wiederbeschaffungszeit von 14,75 Stunden ergibt, bevor der erste leere Behälter des Loses wieder gefüllt das Pufferlager erreicht. Da zwei Behälter pro Stunde aus diesem Lager abgeholt werden, um in der Produktion verarbeitet zu werden, muss ein Los mindestens 2 x 14,75 = 29,5 Behälter umfassen, damit das Lager bei konstanter Bedarfsrate nicht leer wird. Um auch Unregelmäßigkeiten beim Lagerabgang zu berücksichtigen, wird ein Sicherheitszuschlag von 10% kalkuliert, so dass das Los mindestens [32,45] = 33 Behälter umfassen sollte. (Die eckige Klammer bezeichnet die nächstgrößere ganze Zahl von 32,45).

#### **Aufgabe 4.2.7 / 1**

Zunächst sind die angegebenen Kriteriengewichte zu normieren. Es ergeben sich die normierten Gewichte:

$$
g_A = \frac{6}{(6+8+3)} \approx 0,35
$$
  
\n
$$
g_B = \frac{8}{(6+8+3)} \approx 0,47
$$
  
\n
$$
g_C = \frac{3}{(6+8+3)} \approx 0,18
$$

Im Jahr 2010 hat die Bestellfix AG insgesamt 16.000 Desktop-Rechner bestellt, so dass ihr diesbezüglich der Punktwert 7 (auf einer Skala von 0 bis 10) zuzuordnen ist. Der Zahlungseingang fand dabei durchschnittlich  $\frac{(42+33+31)}{3}$  = 42 Tage nach der Lieferung statt. Das eingeräumte Zahlungsziel von 21 Tagen wurde also durchschnittlich um 21 Tage überschritten, so dass in Bezug auf dieses Kriterium lediglich ein Punktwert in Höhe von 3 resultiert. Schließlich führte die Reklamation des Auftrags vom 07.08.2010 zu einer Bepunktung der Reklamationshäufigkeit mit einem Wert von 5.

Insgesamt führt die gewichtete Punktbewertung zu einem Gesamtscore von:

$$
7 \cdot 0.35 + 3 \cdot 0.47 + 5 \cdot 0.18 = 4.76.
$$

Der Gesamtscore der NIWIDA GmbH liegt damit unterhalb des Mindestscores, so dass neue Aufträge der NIWIDA GmbH abgelehnt werden sollten.

### **Aufgabe 4.2.7 / 2**

Der Netzplan ist in der folgenden Abbildung dargestellt. Die Knoten 1-7 markieren die Zustände. Knoten 1 stellt den Ausgangszustand in der 10. KW dar. Endzustand 7 markiert den Endzustand, wie er sich nach Fertigstellung des Buches ergibt.

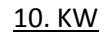

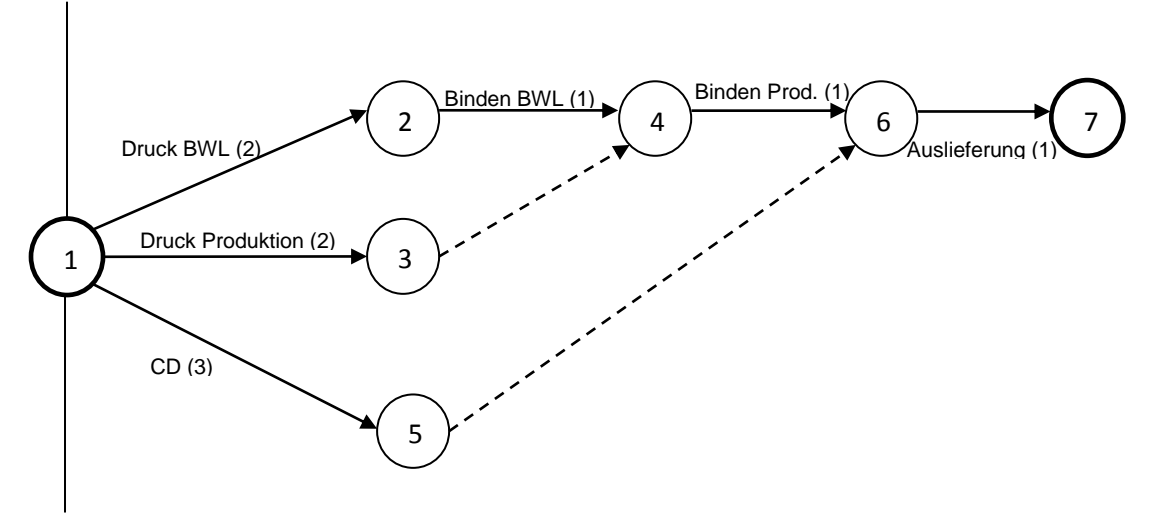

Die schrittweise Berechnung der kritischen Vorgänge im Netzplan lässt sich der folgenden Tabelle entnehmen:

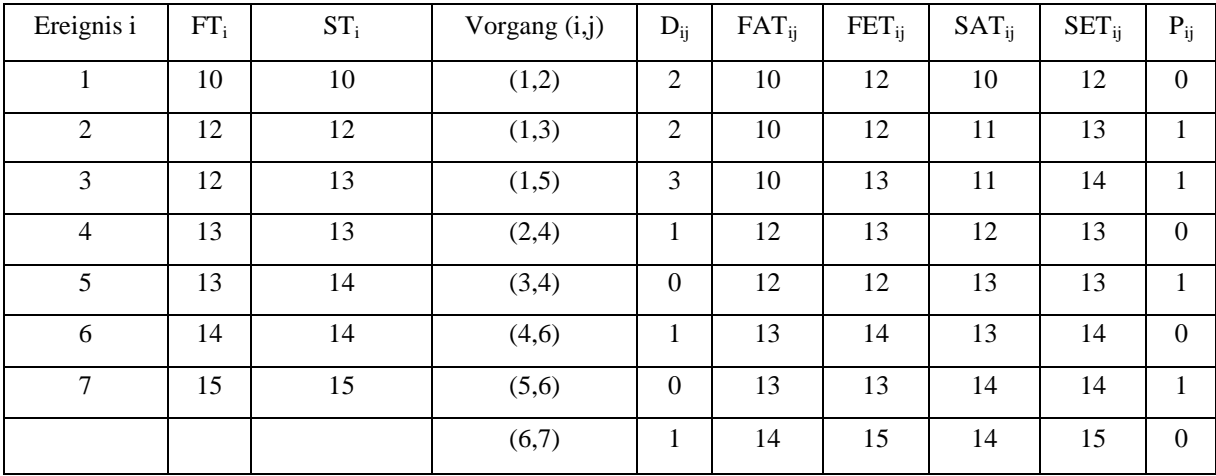

Man erkennt, dass die Vorgänge (1,2), (2,4), (4,6) und (6,7) keine positive Pufferzeit besitzen. Deshalb handelt es sich bei diesen Vorgängen um kritische Vorgänge, die zugleich den kritischen Weg für die Gesamtproduktion kennzeichnen. Die gesamte Produktion dauert also bis zur 15. KW, so dass die Sendung noch pünktlich eintreffen kann. Die kritischen Vorgänge beziehen sich dabei auf den Druck des BWL-Buches. Für die Fertigung des Produktionsbuches besteht eine Pufferzeit von insgesamt einer Woche, so dass mit dem Druck dieses Buches spätestens in der 11. KW begonnen werden muss.

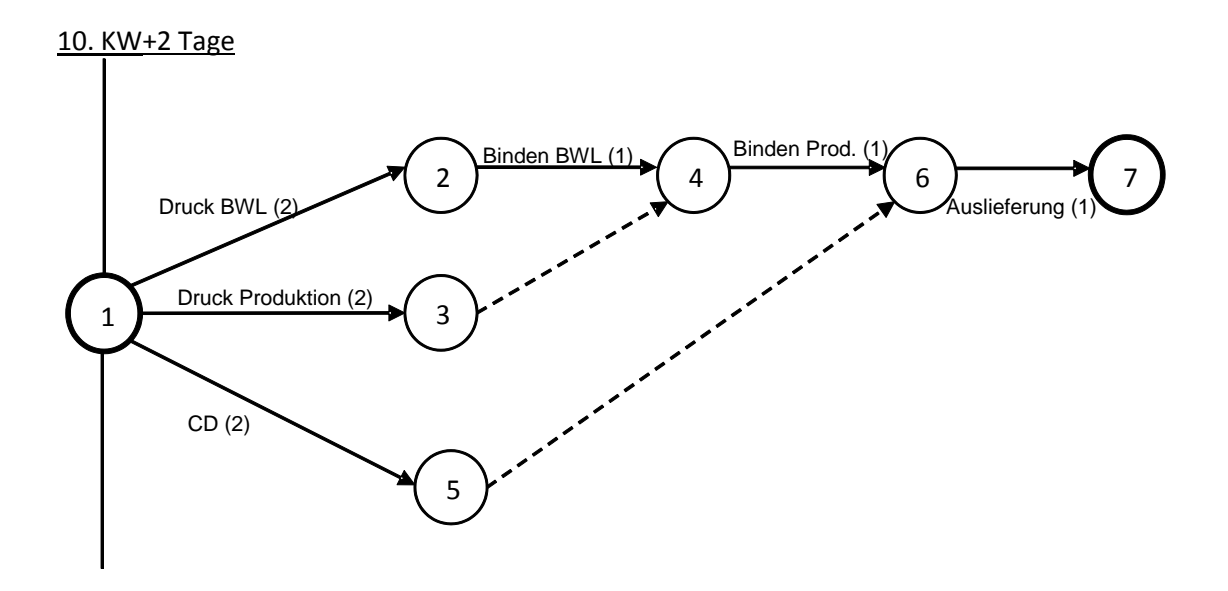

Die Vorgänge (1,2), (2,4), (4,6) und (6,7) sind die kritischen Vorgänge und beziehen sich auf den Druck des BWL-Buches. Die Sendung kann somit nicht pünktlich, d.h. bis zu 15. KW eintreffen, falls der Produktionsbeginn sich um 2 Tage verzögert. Die Beschleunigung des Produktionsprozesses für die CDs wird die Gesamtproduktionsdauer insofern nicht beeinflussen.

Hingegen lohnt es sich, den Auslieferungsprozess um 2 Tage zu beschleunigen, da dieser Vorgang auf dem kritischen Weg liegt und die Produktionszeit damit wieder um zwei Tage verkürzt wird, so dass pünktlich in der 15. KW ausgeliefert werden kann.

## **Aufgabe 4.3.7 / 1**

Der Teilebaum ist der folgenden Darstellung zu entnehmen:

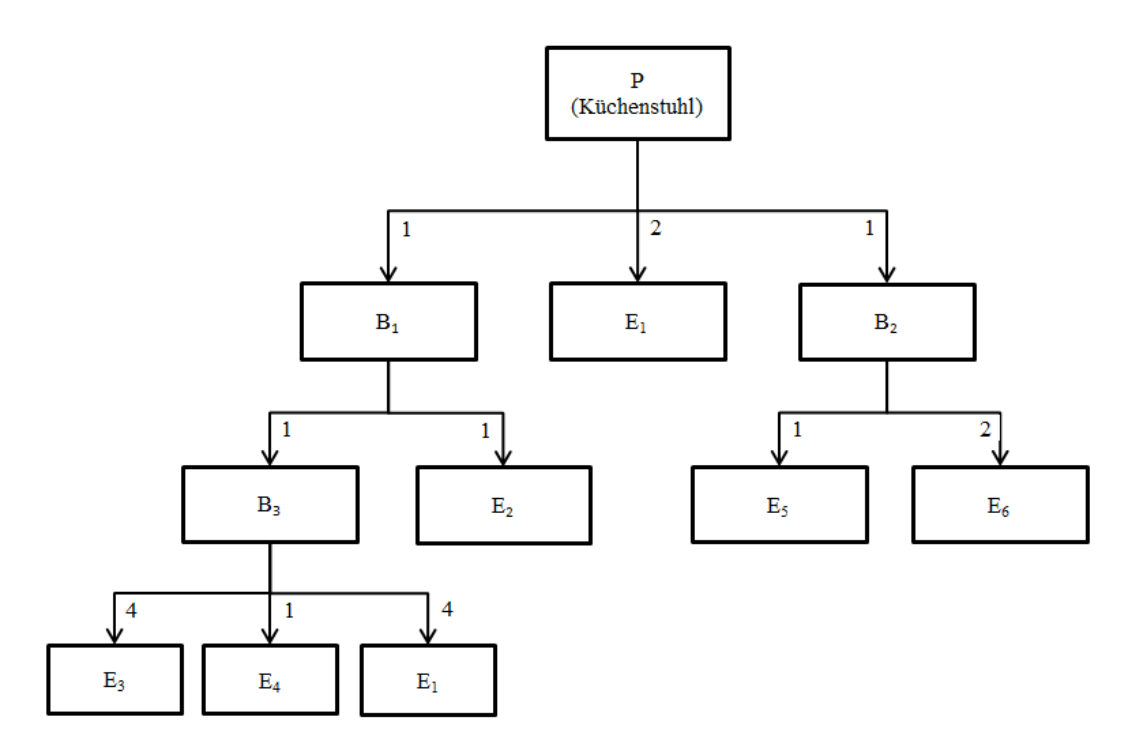

- E1: Schrauben
- E2: Sitzkissen
- E3: Stuhlbeine
- E4: Sitzfläche
- E5: Brett für die Rückenlehne
- E6: Stahlrohre

Daraus leiten sich unmittelbar die folgenden Relation TEIL und STRUKTUR ab.

## **R. TEIL**

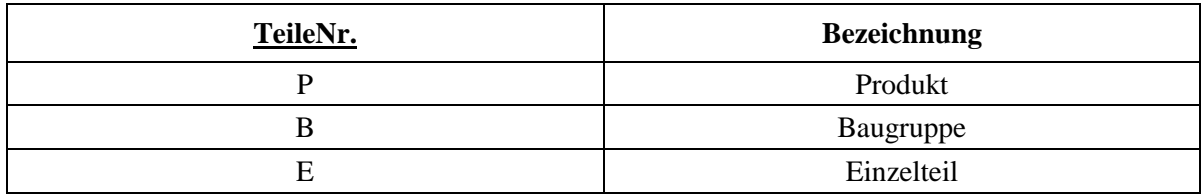

# **R. STRUKTUR**

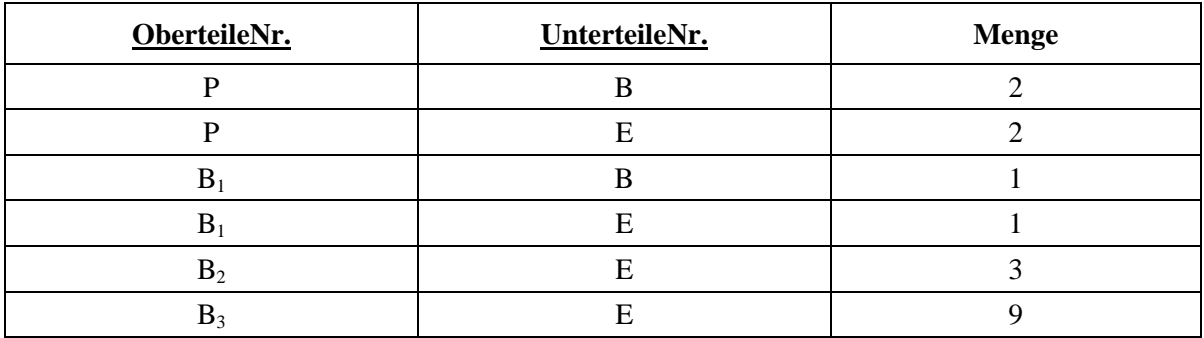

Als Mengenübersichts- bzw. Baukastenstückliste stellt sich "Der Kitchenmaster" wie folgt dar:

# **Mengenübersichtsstückliste**

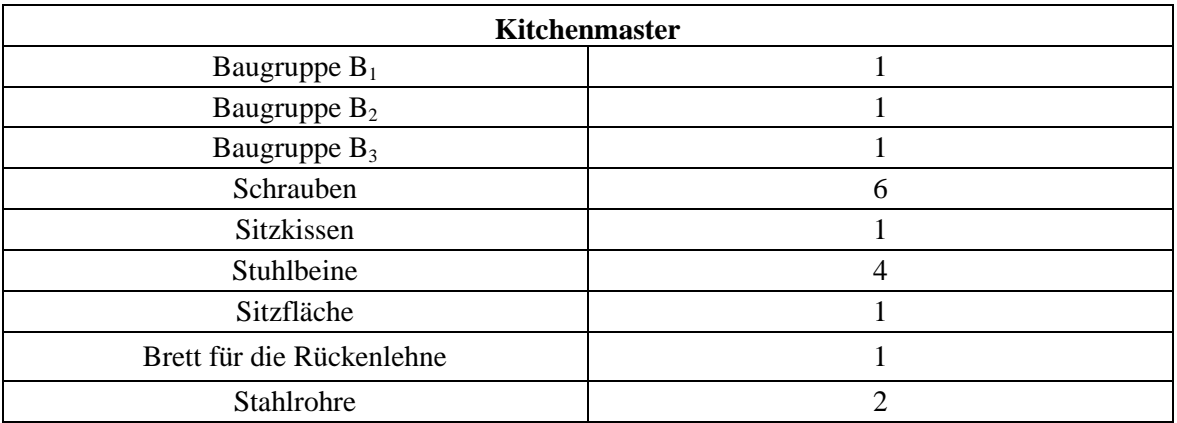

# **Baukastenstückliste**

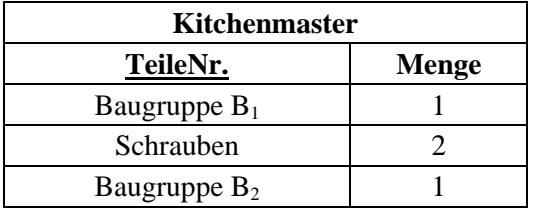

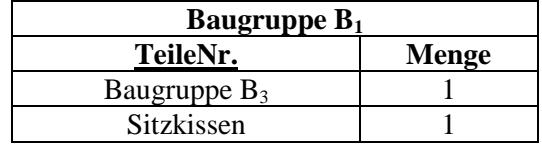

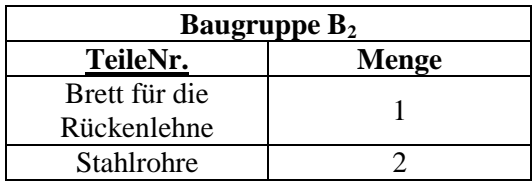

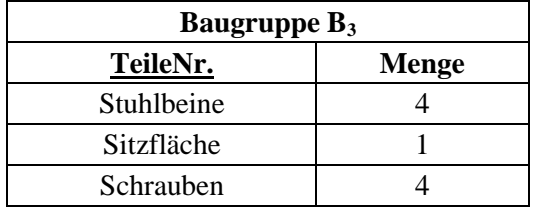

## **Aufgabe 4.3.7 / 2**

Die zu entwickelnden Relationen Bedarf, Fertigungsauftrag, Bedarfsdeckung und Bedarfsableitung sind in der folgenden Tabelle dargestellt.

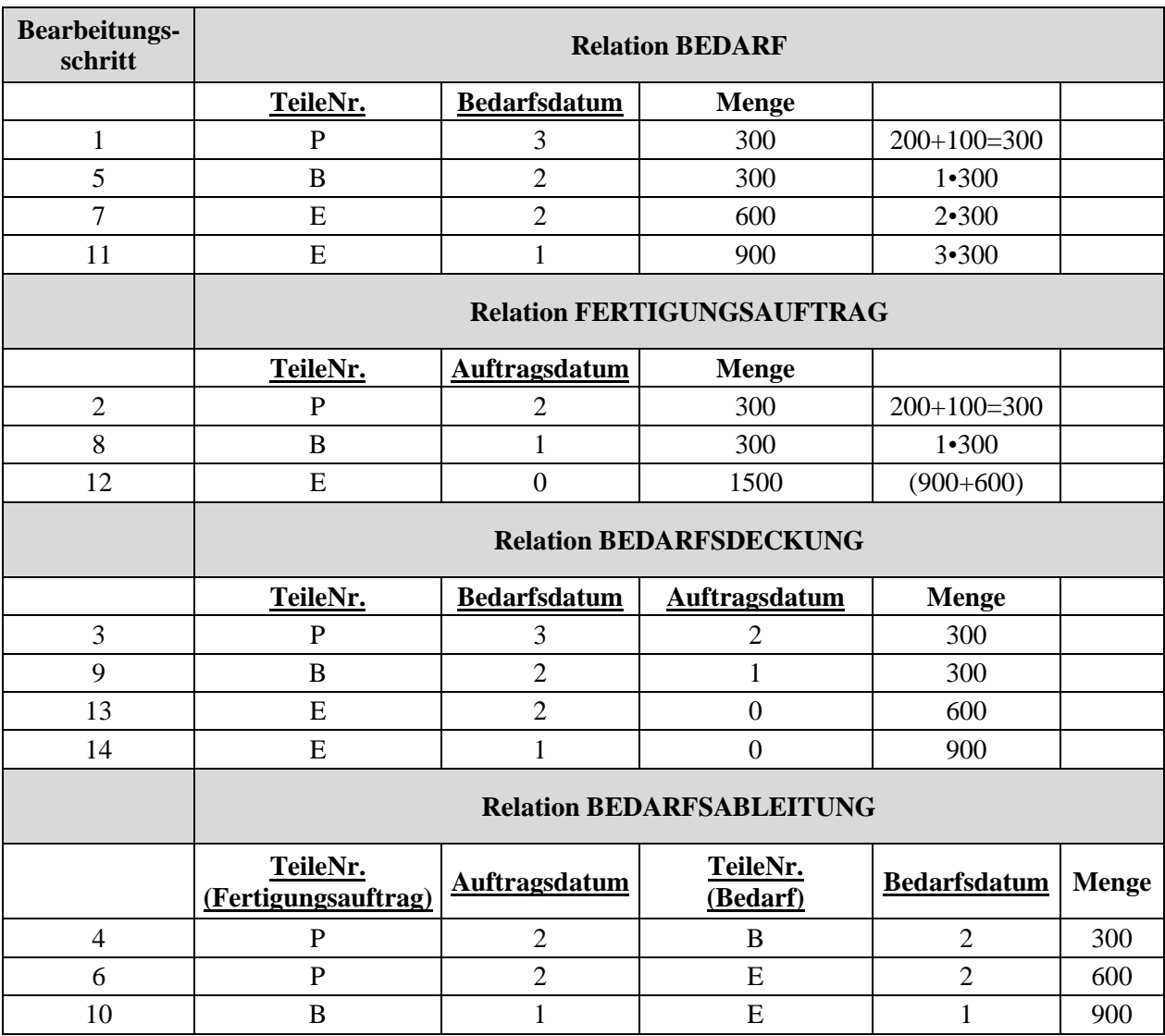

In der ersten Spalte ist die chronologische Entwicklung der einzelnen Relationen durch die Angabe der Bearbeitungsschritte dargestellt. So wird zunächst der Primärbedarf von Produkt P in Periode 3 in Höhe von insgesamt 100 + 200 = 300 Mengeneinheiten ermittelt. Im zweiten Schritt wird hieraus ein Fertigungsauftrag in Periode 2 abgeleitet. Die Zuordnung von Bedarf und Fertigungsauftrag erfolgt dann im dritten Schritt im Rahmen der Relation Bedarfsdeckung, bevor im vierten Schritt aus dem Produktbedarf ein entsprechender Bedarf der Baugruppe B abgeleitet wird. Der entsprechende Bedarf wird dann im fünften Bearbeitungsschritt in die Relation Bedarf eingetragen. Dieser Prozess wiederholt sich für alle Teile, die für die Fertigung benötigt werden.

### **Aufgabe 4.4.8 / 1**

Das folgende Relationship-Modell zur Auftrags- und Kapazitätsterminierung entspricht im Wesentlichen der Abbildung 4.4.1 (Seite 214) aus dem Buch. Es zeigt die für diese Aufgabe relevanten Entity- und Beziehungstypen.

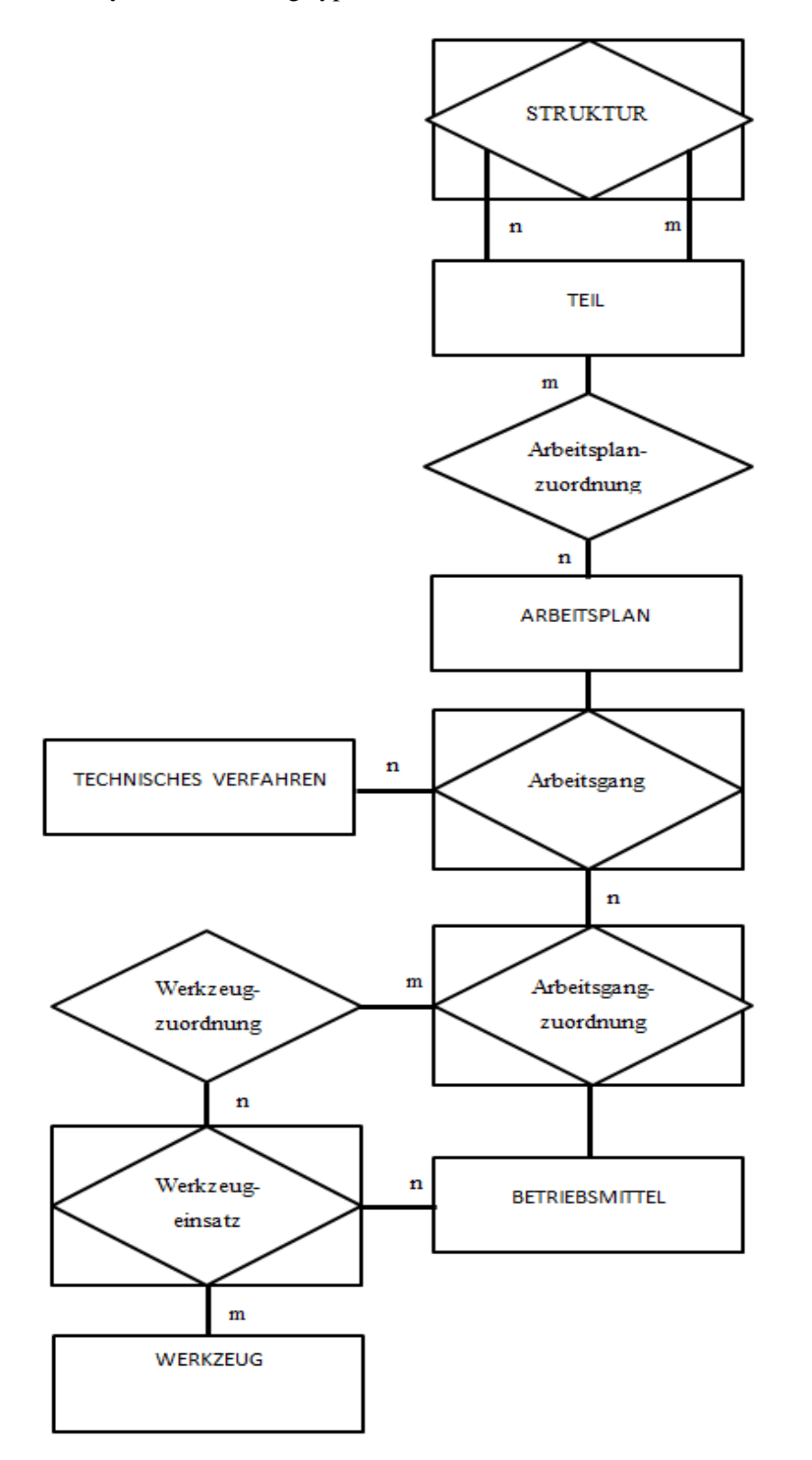

Die abgebildeten Entity- und Beziehungstypen lassen sich folgendermaßen als Relationen darstellen:

# **R. TEIL**

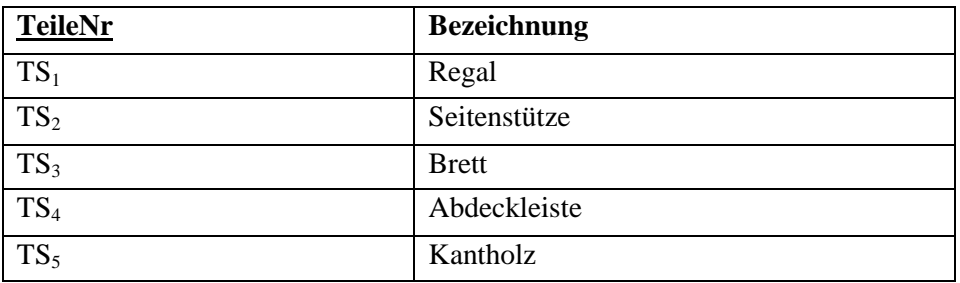

# **R. ARBEITSPLANZUORDNUNG**

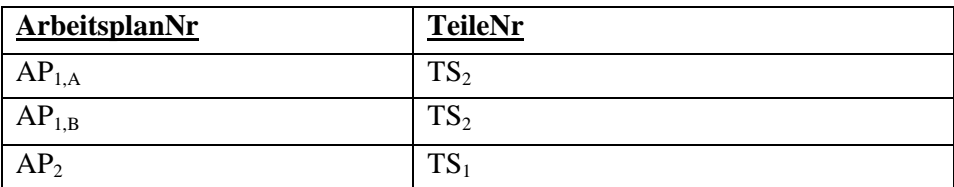

# **R. ARBEITSPLAN**

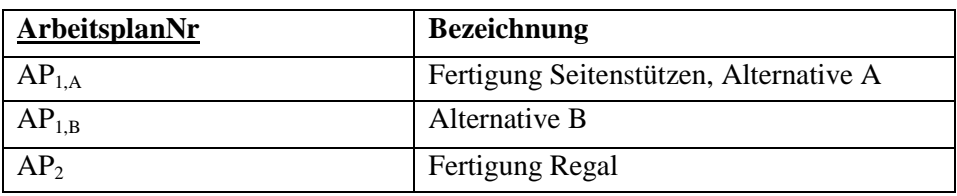

# **R. ARBEITSGANG**

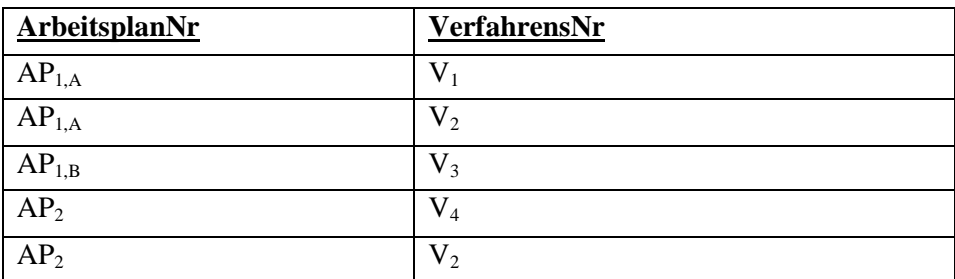

# **R. TECHNISCHES VERFAHREN**

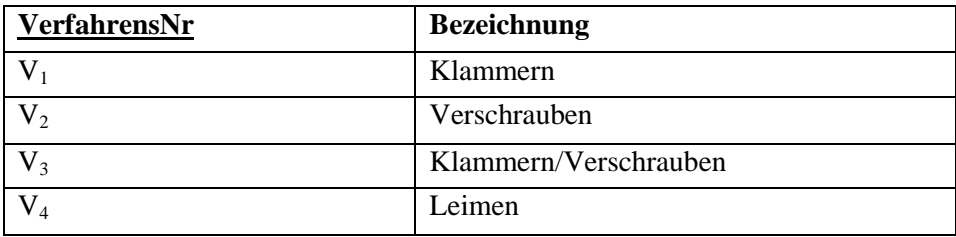

# **R. ARBEITSGANGZUORDNUNG**

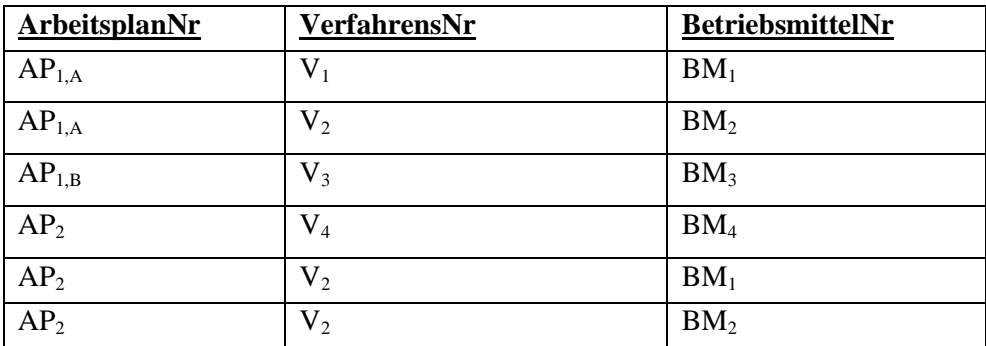

# **R. BETRIEBSMITTEL**

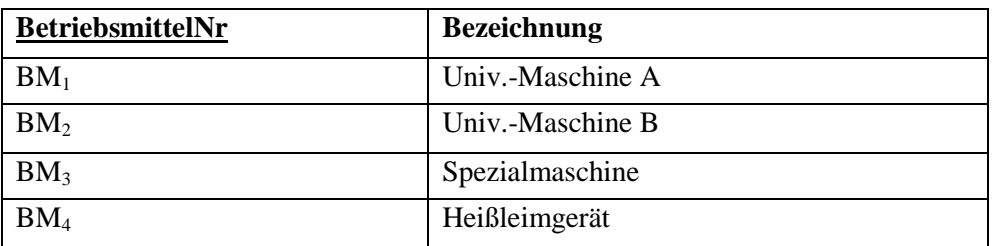

# **R. STRUKTUR**

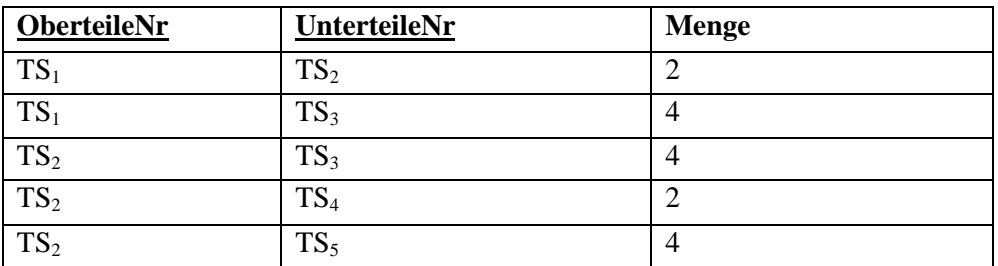

# **R. WERKZEUG**

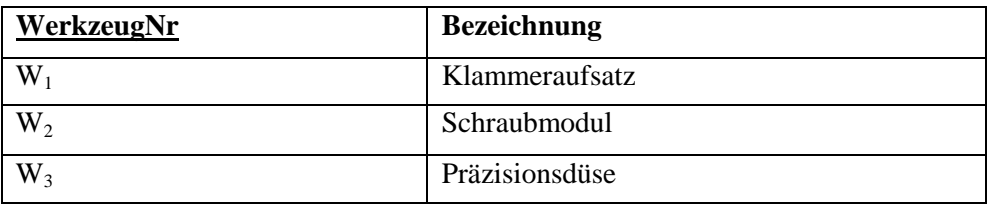

# **R.WERKZEUGEINSATZ**

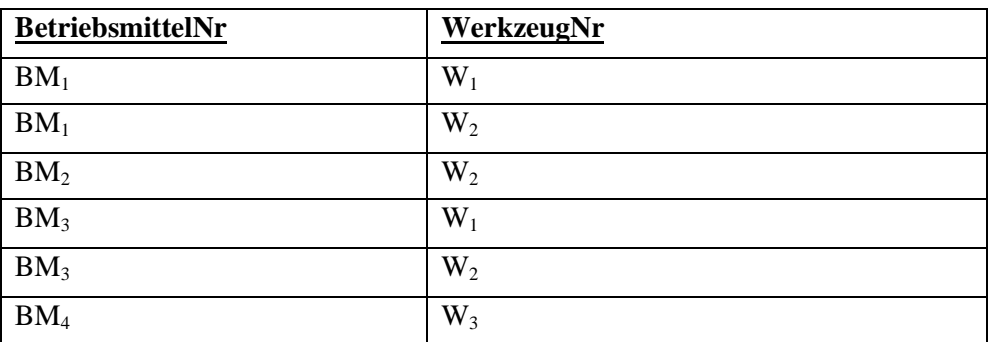

### **R. WERKZEUGZUORDNUNG**

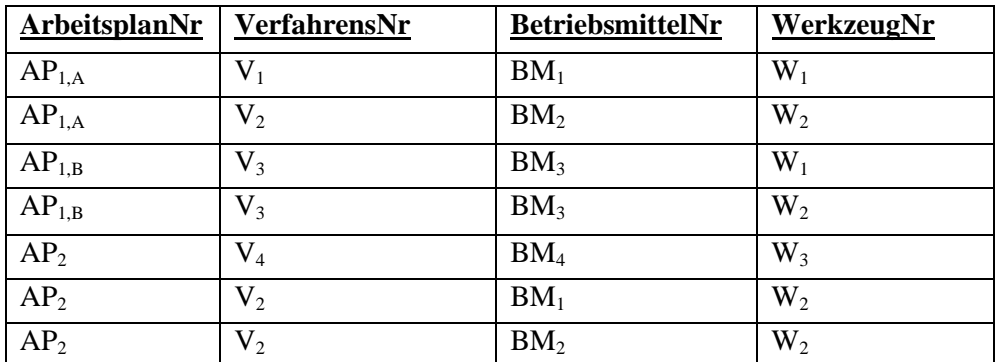

Die einzelnen Relationen geben die Prozessbeschreibung bei der Herstellung der Regale wieder. Die Schlüsselattribute sind jeweils unterstrichen.

## **Aufgabe 5.2.11 / 1**

Zunächst ist die Zielfunktion zu formulieren. Sie lautet:

$$
\max DB = 36 \cdot x_1 + 24 \cdot x_2
$$

Anschließend müssen die Nebenbedingungen für die Kapazitätsnutzung der einzelnen Fertigungsstellen aufgestellt werden. Dabei werden alle Zahlenangaben vorher in Minuten umgerechnet. Für die Fertigungsstelle Schweißen gilt:

(1) 
$$
72 x_1 \le 720
$$
.

Analog erhält man für das Verkleben des Aluminiumrahmens sowie die Beschichtung des Stahlrahmens die Bedingungen:

(2)  $72 x_2 \leq 432$ sowie (3)  $144 x_1 + 288 x_2 \le 2304$ .

Bei allen Bedingungen ist zu beachten, dass  $x_1$  die Produktionsmenge der Stahlrahmen und  $x_2$  die Produktionsmenge der Aluminiumrahmen bezeichnen.

Die Zielfunktion sowie die drei Nebenbedingungen sind nun in ein  $x_1-x_2$ -Koordinatensystem graphisch zu übertragen. Die Lösung ergibt sich dann aus der folgenden Abbildung:

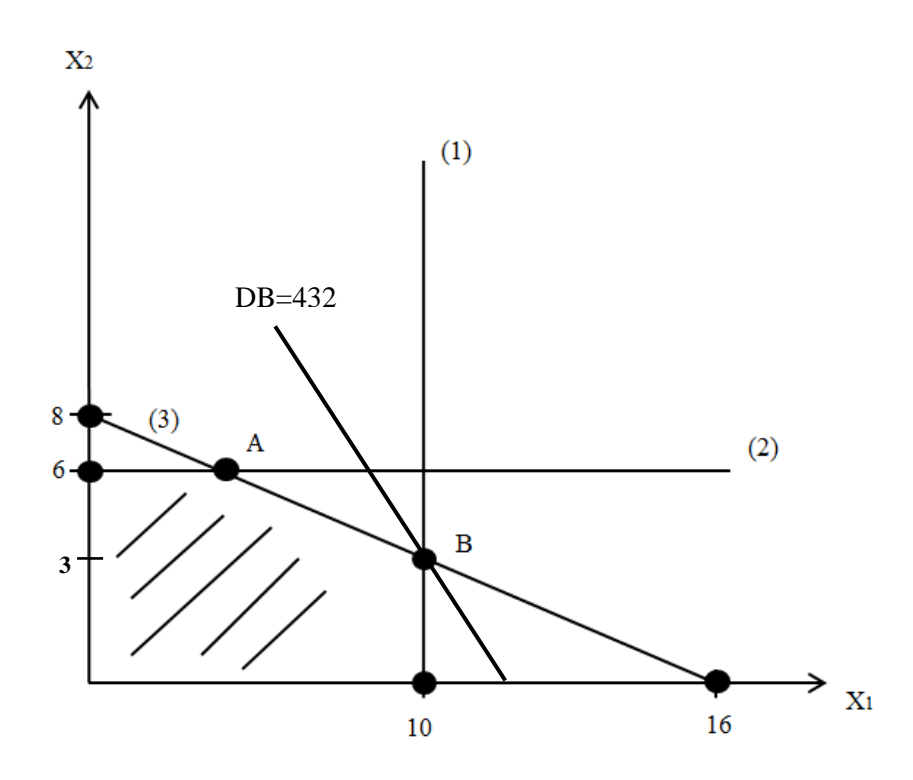

Der schraffierte Bereich kennzeichnet den zulässigen Lösungsraum. Wie man sieht, erzielt das Unternehmen am Punkt B den höchstmöglichen Deckungsbeitrag. Er beträgt in diesem Fall 432 Euro.

Um das Problem mithilfe des Simplex-Algorithmus zu lösen, ist zunächst ein Simplex-Ausgangstableau zu erstellen. Dieses zeigt die folgende Tabelle.

|    |                | <b>NBV</b> |       | BV             |                  |       |      |      |
|----|----------------|------------|-------|----------------|------------------|-------|------|------|
|    |                | $X_1$      | $X_2$ | S <sub>1</sub> | $S_2$            | $S_3$ | $DB$ | b    |
| BV | S <sub>1</sub> | 72         |       |                | $\boldsymbol{0}$ | v     |      | 720  |
|    | $S_2$          | 0          | 72    | 0              |                  |       |      | 432  |
|    | $S_3$          | 144        | 288   | 0              | $\theta$         |       |      | 2304 |
|    | DB             | $-36$      | $-24$ |                | 0                |       |      |      |

Diese Tabelle bildet das vorher aufgestellte Ungleichungssystem lediglich auf eine andere Weise ab und ist deshalb einfach zu interpretieren. Die Symbole s<sub>1</sub>, s<sub>2</sub> und s<sub>3</sub> kennzeichnen die Schlupfvariablen für die Auslastung der drei Kapazitätsbedingungen auf den einzelnen Fertigungsstellen. Die negativen Zahlen in der letzten Spalte weisen auf ein Verbesserungspotenzial hin, wenn die Variablen  $x_1$  bzw.  $x_2$ in die Basis übernommen werden. Im nächsten Schritt wird zunächst die Variable x<sub>1</sub> zur Basisvariablen. Der Basistausch ist in der folgenden Tabelle veranschaulicht.

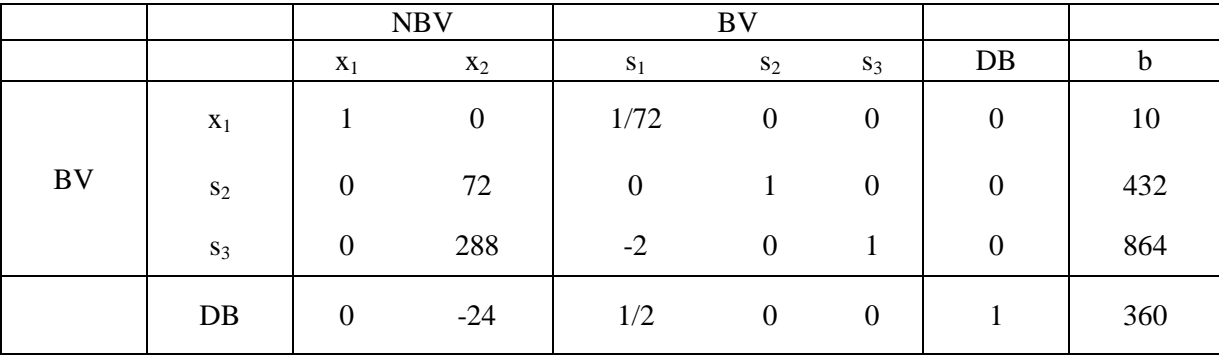

Der Deckungsbeitrag beträgt inzwischen 360 Euro. Gleichwohl gibt es ein weiteres Verbesserungspotenzial dadurch, dass auch die Variable x<sub>2</sub> in die Basis wechseln sollte. Dies geschieht im folgenden Schritt

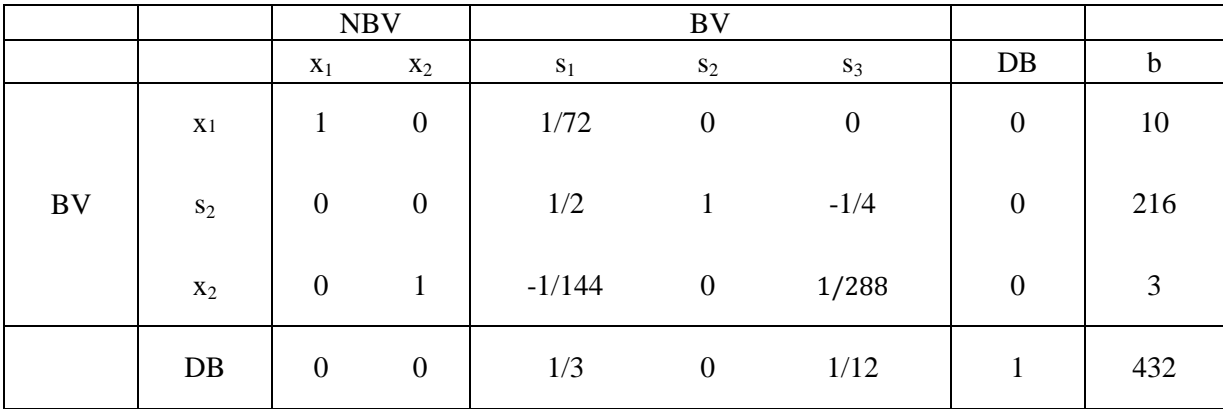

Damit ist kein weiteres Verbesserungspotenzial mehr ersichtlich. Der maximale Deckungsbeitrag liegt – wie bereits graphisch ermittelt – bei 432 Euro.

Das finale Simplex-Tableau besagt außerdem, dass 10 Stahlrahmen und 3 Aluminiumrahmen gefertigt werden sollten. Die Schlupfvariable s<sub>2</sub> für die Fertigungsstelle, bei der der Aluminiumrahmen verklebt wird, beträgt 216 Minuten, d.h. diese Stelle ist nicht voll ausgelastet. Vielmehr können weitere Arbeiten im Umfang von 216 Minuten an dieser Stelle noch erledigt werden. Allerdings werden die beiden anderen Fertigungsstellen in der betrachteten Periode voll genutzt.

In der letzten Zeile des Tableaus findet man die beiden sog. Schattenpreise für die ausgelasteten Fertigungsstellen. Der Schattenpreis für das Schweißen liegt bei 1/3 Euro, für die Beschichtungsstelle beträgt er 1/12 Euro. Bei einem entsprechenden Maschinenausfall entstehen also pro Minute Verluste in dieser Höhe. Bei der nicht voll genutzten Stelle "Verkleben eines Aluminiumrahmens" liegt der Schattenpreis hingegen bei 0, d.h. es entstehen zunächst keine Verluste, wenn diese Maschine stillsteht.

### **Aufgabe 5.2.11 / 2**

Das zugrundeliegende Problem wird zunächst als lineares Programm umformuliert. Die Zielfunktion lautet:

$$
\max DB = 6 \cdot x_1 + 7 \cdot x_2.
$$

Für die drei Abteilungen gelten die Kapazitätsrestriktionen:

$$
3 \cdot x_1 + 4 \cdot x_2 \le 36
$$
  

$$
2 \cdot x_1 + 3 \cdot x_2 \le 36
$$
  

$$
4 \cdot x_1 + 3 \cdot x_2 \le 41.
$$

Auf der linken Seite dieser Ungleichungen stehen jeweils die tatsächlichen Maschinenbeanspruchungen pro Monat, während auf der rechten Seite die verfügbaren Monatskapazitäten dargestellt sind.

Die Darstellung in Form von Ungleichungen wird folgendermaßen in ein Simplex-Tableau umformuliert:

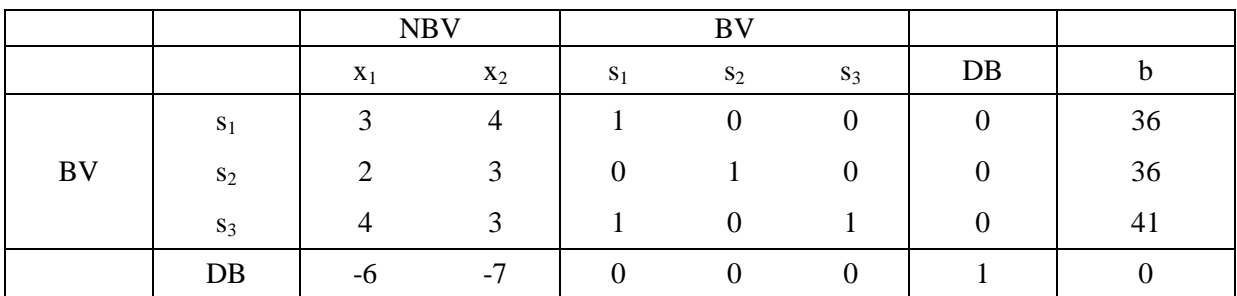

Das größte Verbesserungspotenzial besteht darin, wenn die Variable x<sub>2</sub> in die Basis aufgenommen wird. Mit jeder Produkteinheit wird ein zusätzlicher Deckungsbeitrag von 7 Euro generiert. Das zweite, entsprechend modifizierte Simplex-Tableau lautet dementsprechend:

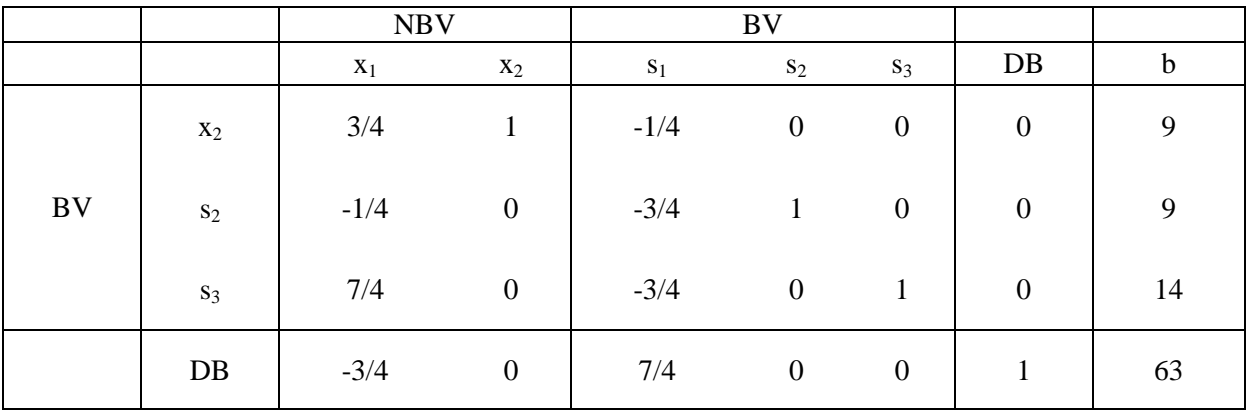

Nun verbleibt lediglich noch die Aufnahme der ehemaligen Nicht-Basisvariablen x<sub>1</sub> in die Basis. Das Ergebnis zeigt die folgende Tabelle:

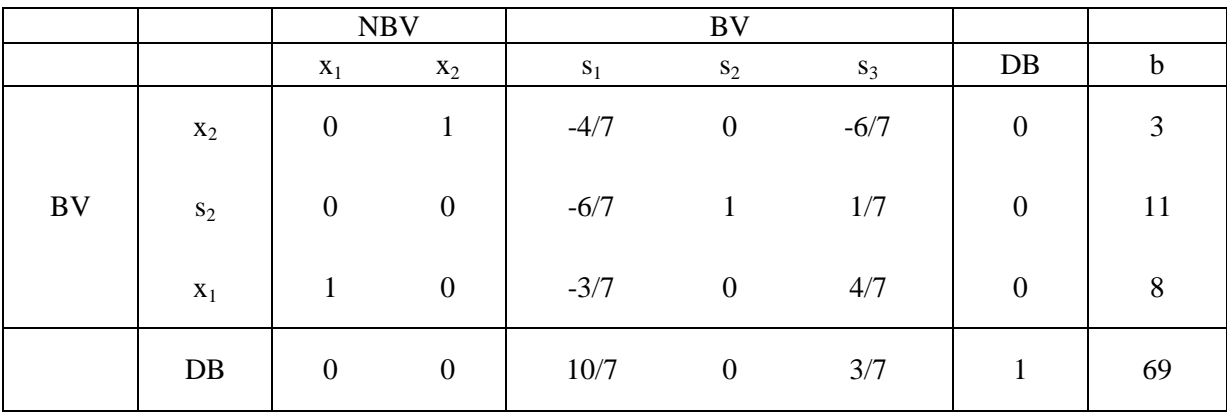

Interpretation: Es ergibt sich letztendlich ein maximaler Deckungsbeitrag von 69 Euro, indem 8 Autos vom Typ 1 und 3 Autos vom Typ 2 gefertigt werden. Die Abteilungen 1 und 3 sind voll ausgelastet. Dies erkennt man an den positiven Schattenpreisen für s<sub>1</sub> und s<sub>3</sub>. Hingegen gibt es eine Leerkapazität in Höhe von  $s_2 = 11$  Stunden pro Monat in Abteilung 2. Der Schattenpreis ist in dieser Abbildung dementsprechend auch gleich null.

## **Aufgabe 5.2.11 / 3**

Um die Lösung mit dem Simplex-Algorithmus zu ermitteln, muss das beschriebene Problem zunächst in der geeigneten Form abgebildet werden. Die folgende Darstellung zeigt die Zielfunktion sowie die zu beachtenden Nebenbedingungen formal auf:

max DB = 480  $x_1$  + 440  $x_2$ + 420  $x_3$ 

$$
3 x_1 + 4 x_2 + 6 x_3 \le 40
$$

 $8 x_1 + 4 x_2 + 2 x_3 \le 60.$ 

Die erste Zeile gibt die Zielfunktion an und berücksichtigt die Deckungsbeiträge, die pro Produktart erzielt werden. Die erste Nebenbedingung beschreibt formal die Nutzung der Maschinenkapazität; die zweite Nebenbedingung gibt entsprechend die Nutzung der manuellen Kapazität an.

Aus dem hergeleiteten Ungleichungssystem folgt unmittelbar das erste Simplex-Tableau:

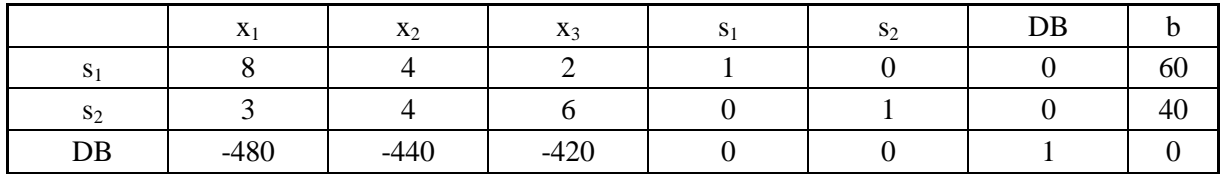

In diesem Tableau wird von folgender Lösung ausgegangen:

 $s_1$  und s<sub>2</sub> stellen die Schlupfvariablen der beiden Nebenbedingungen dar, d.h. sie kennzeichnen die Leerkapazitäten bei maschineller- und manueller Arbeit. Gleichzeitig sind sie in dem Ausgangstableau auch die Basisvariablen, d.h. es wird nichts produziert. Der Deckungsbeitrag ist entsprechend gleich null.

Als erstes wird die Variable x<sub>1</sub> in die Basis aufgenommen, weil Produkt P1 den größten Stückdeckungsbeitrag verspricht. Das Ergebnis des Basistausches ist in der folgenden Tabelle wiedergegeben:

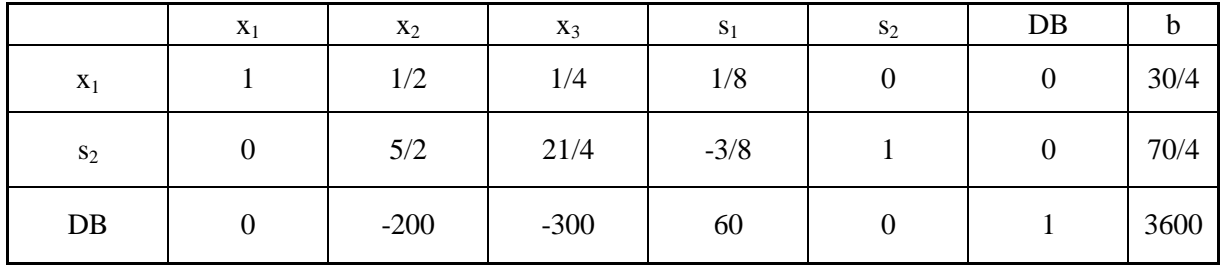

Wie man in dieser Tabelle sieht, steigt der Deckungsbeitrag auf 3600 Euro an. Es werden 30/4 = 7,5 Produkteinheiten gefertigt, wobei jede Produkteinheit einen Deckungsbeitrag von 480 Euro erzielt. Analog werden zwei weitere Simplex-Schritte durchgeführt, deren Ergebnisse in den nächsten beiden Tabellen wiedergegeben sind:

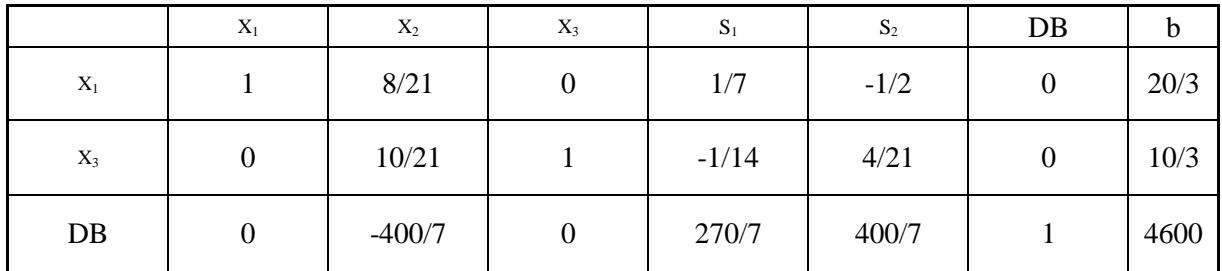

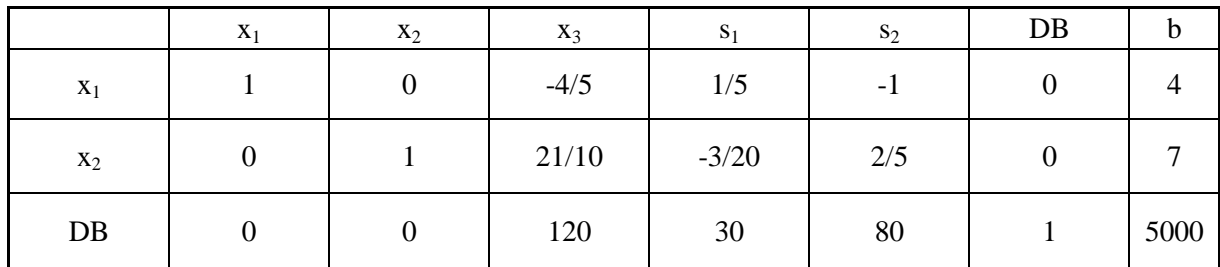

Zunächst wird Variable  $x_3$  ebenfalls in die Basis aufgenommen, d.h. es wird Produktart P3 gefertigt, bis die Kapazitäten erschöpft sind. Dabei wird zugleich das optimale Produktverhältnis P1:P3 berücksichtigt. Die Tabelle zeigt, dass nunmehr ein Deckungsbeitrag von 4600 Euro erreichbar ist.

Schließlich wird  $x_2$  im letzten Schritt in die Basis aufgenommen. Dafür wird  $x_3$  wieder Nicht-Basisvariable. D.h. statt Produktart P3 ist es lohnender, Produktart P2 zu fertigen. Der Gesamtdeckungsbeitrag steigt auf endgültig 5000 Euro an. Es werden 4 Produkteinheiten P1 und 7 Produkteinheiten P2 gefertigt. Auf die Fertigung von Produktart P3 wird letztendlich völlig verzichtet.

Die bisherige Lösung wird nunmehr so erweitert, dass neben dem Deckungsbeitrag auch der erzielte Umsatz berücksichtigt wird. Die Zielfunktion für den Umsatz lautet:

$$
U = 900 x_1 + 550 x_2 + 500 x_3.
$$

Unter den o.a. Nebenbedingungen resultiert ein maximaler Umsatz in Höhe von 7650 Euro. Das Umsatzmaximum gilt allerdings für andere Produktmengen als das Deckungsbeitragsmaximum. Deshalb muss nach einer gemeinsamen Lösung gesucht werden, bei der beide Ziele das gleiche Gewicht (50%) erhalten. Während die Kapazitätsbedingungen gegenüber dem Ursprungsproblem unverändert bleiben, muss die Zielfunktion neu bestimmt werden. Sie lautet:

$$
\max Z = 0.5 \, DB + 0.5 \, U
$$

### $= 0.5$  (480 x<sub>1</sub> + 440 x<sub>2</sub>+ 420 x<sub>3</sub>) + 0,5 (900 x<sub>1</sub> + 550 x<sub>2</sub>+ 500 x<sub>3</sub>)

$$
= 0.5 (1380 x1 + 990 x2 + 920 x3).
$$

Unter den unveränderten Nebenbedingungen ist sie dann analog mithilfe des Simplex-Algorithmus zu optimieren.

Allerdings kann man die beiden Ziele besser dadurch berücksichtigen, dass man ein Zielniveau z einführt, das für kein Ziel unterschritten werden soll. Dann lautet der modifizierte Planungsansatz wie folgt:

$$
Maximize Z = z
$$

unter den ursprünglichen Kapazitätsbedingungen (s. oben) sowie den zusätzlichen Nebenbedingungen:

480  $x_1$  + 440  $x_2$  + 420  $x_3 \ge z$  · 5000 900  $x_1 + 550 x_2 + 500 x_3 \ge z \cdot 7650$ 

Diese beiden Nebenbedingungen geben an, dass der Zielerreichungsgrad  $z \approx 1$ ) für keines der beiden Teilziele unterschritten werden darf.

#### **Aufgabe 5.3.8 / 1**

Zunächst sind alle Gesamtkosten unter der Voraussetzung zu berechnen, dass der Lagerendbestand am Ende einer Periode null ist. Dabei ist jeweils der günstigste Wert zu ermitteln. Die einzelnen Rechnungen sind in der folgenden Tabelle zusammengestellt:

$$
K_0(0) = 0
$$
  
\n
$$
K_1(0) = K_R = 300
$$
  
\n
$$
K_2(0) = \min \begin{bmatrix} t = 1 : 300 + 1 : 2 : 100 + K_0(0) = 500 \\ t = 2 : 300 & + K_1(0) = 600 \end{bmatrix} = 500 \text{ }\theta
$$
  
\n
$$
K_3(0) = \min \begin{bmatrix} t = 1 : 300 + 1 : 2 : 100 + 2 : 2 : 200 & + K_0(0) = 1300 \\ t = 2 : 300 + 1 : 2 : 200 & + K_1(0) = 1000 \\ t = 3 : 300 & + K_2(0) = 800 \end{bmatrix} = 800 \text{ }\theta
$$
  
\n
$$
K_4(0) = \min \begin{bmatrix} t = 1 : 300 + 1 : 2 : 100 + 2 : 2 : 200 + 3 : 2 : 400 & + K_0(0) = 3700 \\ t = 2 : 300 + 1 : 2 : 200 + 2 : 2 : 400 & + K_1(0) = 2600 \\ t = 3 : 300 + 1 : 02 : 400 & + K_2(0) = 1600 \\ t = 4 : 400 & + K_3(0) = 1200 \end{bmatrix} = 1200 \text{ }\theta
$$
  
\n
$$
K_5(0) = \min \begin{bmatrix} t = 1 : 300 + 1 : 2 : 100 + 2 : 2 : 200 + 3 : 2 : 400 + 4 : 2 : 10 + K_0(0) = 4500 \\ t = 2 : 300 + 1 : 2 : 200 + 2 : 2 : 400 + 3 : 2 : 100 & + K_1(0) = 3200 \\ t = 4 : 400 + 1 : 2 : 100 & + K_2(0) = 2000 \\ t = 5 : 400 & + K_4(0) = 1600 \end{bmatrix} = 1400 \text{ }\theta
$$

Die Auflösung der Tabelle führt auf folgende Weise zu den optimalen Losgrößen: Unter der Voraussetzung, dass das Lager am Ende der 5. Periode leer sein sollte, betragen die minimalen Gesamtkosten 1.400€. Dies kommt dadurch zustande, dass das Lager letztmalig am Ende der dritten Periode aufgebraucht war und zu Beginn der vierten Perioden für die Perioden 4 und 5 ein Los in Höhe von 500 Mengeneinheiten gefertigt worden ist. Wenn das Lager in der dritten Periode leer war, sind bis dahin minimale Gesamtkosten in Höhe von 800€ entstanden. Insbesondere ist in der dritten Periode ein Los in Höhe von 200 Mengeneinheiten gefertigt worden. Das Fertigungsvolumen in den ersten beiden Perioden ergibt sich aus der Gleichung für  $K_2(0)$ . In den ersten beiden Perioden sind Gesamtkosten in Höhe von 500 Euro angefallen, die durch eine Aufnahme von 1.100 Mengeneinheiten zu Beginn der ersten Periode entstanden sind. Es gelten also die periodenweisen Losgrößen 1.100, 0, 200, 500 bzw. 0 (jeweils in Mengeneinheiten). Durch die drei Auflagen in den Perioden 1,3 und 4 entstehen insgesamt Rüstkosten in Höhe 300 + 300 + 400 = 1.000€. Außerdem fallen in der ersten sowie in der vierten Periode jeweils 200€ an Lagerkosten an, die dadurch entstehen, dass jeweils 100 Einheiten für die nachfolgende Periode auf Lager vorgefertigt wurden. Insgesamt entstehen also Lager- und Rüstkosten in Höhe von 1.400€.

#### **Aufgabe 5.3.8 / 2**

Zur Berechnung der optimalen Losgrößen werden das Stückkostenverfahren sowie das Kostenausgleichsverfahren herangezogen. Beim Stückkostenverfahren werden einerseits die Rüstkosten und andererseits die Lagerkosten ermittelt, danach summiert und zuletzt durch die jeweilige Produktionsmenge dividiert. Dies geschieht zunächst für eine Losgröße, die nur die Nachfrage der ersten Periode berücksichtigt. Dementsprechend ergeben sich relevante Stückkosten in Höhe von 0,58 Euro. Erweitert man die Losgröße versuchsweise auf die Nachfragemenge zweier Perioden, so sinken die Stückkosten auf 0,35 Euro, bevor sie bei einer noch höheren Losgröße für die Nachfrage dreier Perioden auf 0,37 Euro wieder ansteigen. Die Berechnung lautet im Einzelnen:

$$
k_{11} = \frac{350}{600} = 0,58
$$
  
\n
$$
k_{12} = \frac{350 + 0,2 \cdot 900}{600 + 900} = 0,35
$$
  
\n
$$
k_{13} = \frac{350 + 0,2 \cdot 900 + 0,2 \cdot 2 \cdot 800}{600 + 900 + 800} = 0,37
$$

Sobald die Stückkosten wieder ansteigen, bricht die Rechnung automatisch ab. Es wird die bis dahin kostenminimale Losgröße festgehalten. In unserem Fall umfasst das erste Los also 1500 Stück. Die Berechnungen beginnen dann für die Nachfragemengen der 3. Periode usw. wieder von neuem. Das Gesamtergebnis zeigt, dass 2 Lose in Höhe von jeweils 1500 Stück aufgelegt werden.

$$
k_{33} = \frac{450}{800} = 0,56
$$
  

$$
k_{34} = \frac{450 + 0,2.700}{800 + 700} = 0,39
$$

Beim Kostenausgleichsverfahren werden die Rüstkosten mit den Lagerkosten verglichen. Sobald die Lagerkosten die Rüstkosten (erstmals) übersteigen, bricht das Verfahren vorläufig ab. Es wird die Losgröße geplant, bei der die Lagerkosten letztmals unterhalb der Rüstkosten gelegen haben. Auch diese Ergebnisse sind in der folgenden Tabelle veranschaulicht:

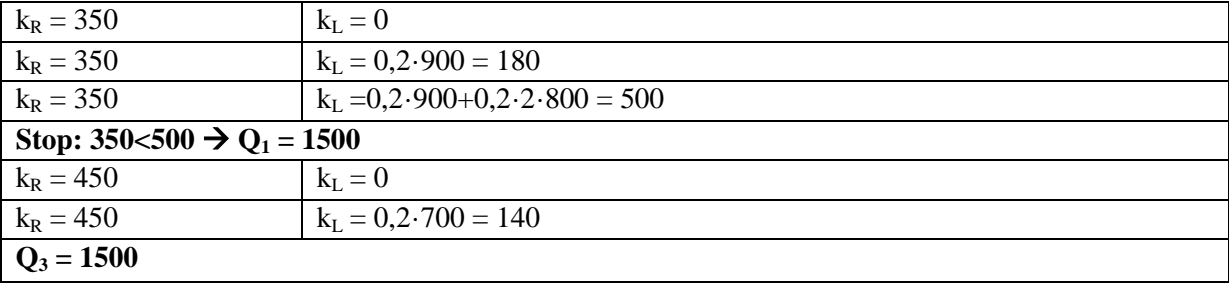

Beide Verfahren liefern also in diesem Fall dieselben Resultate. Allerdings kann es in anderen praktischen Fällen durchaus vorkommen, dass die Ergebnisse (geringfügig) voneinander abweichen.

## **Aufgabe 5.3.8 / 3**

Beim Verfahren von Silver&Meal werden die durchschnittlichen Kosten per Periode berechnet und minimiert. Dabei wird die Losgröße, wie auch bei den anderen heuristischen Verfahren, kontinuierlich um jeweils einen weiteren Periodenbedarf erhöht, bis erkennbar ist, dass weitere Erhöhungen nicht erfolgreich sein können. Die Durchschnittskosten werden dabei auch als Periodenkosten bezeichnet. Die minimale Losgröße beträgt zunächst 45 hl. Das entspricht dem Bedarf für den Monat Juli. Es fallen lediglich Rüstkosten in Höhe von 500 Euro, jedoch keine Lagerkosten an. Die Periodenkosten liegen dementsprechend bei 500:1 = 500 Euro pro Periode. Wird die Losgröße auf die Nachfrage für die Produktion zweier Monate erhöht, so entstehen neben den Rüstkosten Lagerkosten in Höhe von 50 · 9 Euro, da die Produktionsmenge für den Monat August einen Monat im Lager verweilen muss, bevor sie ausgeliefert werden kann. Die entsprechenden Zeitkosten betragen 475 Euro. Diese und alle weiteren Berechnungen sind auch der folgenden Tabelle zu entnehmen:

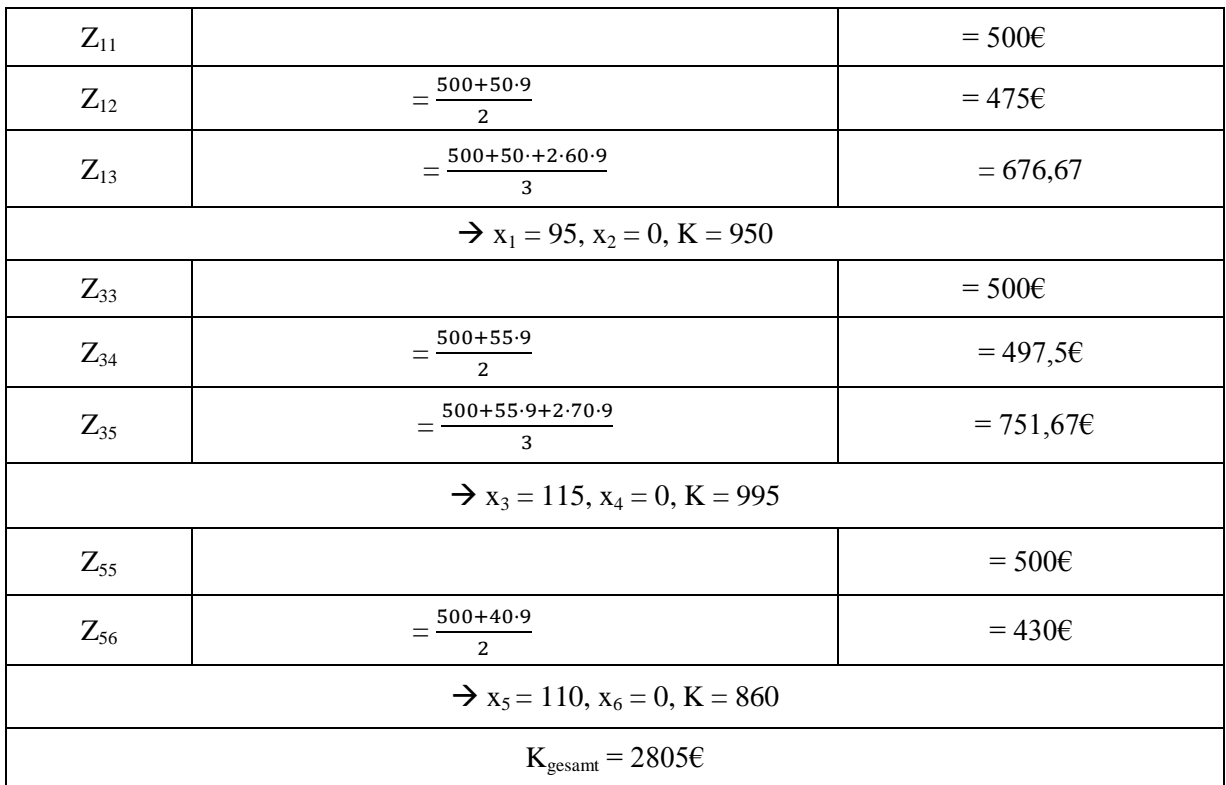

Man erkennt, dass die Periodenkosten Z zunächst dann minimal sind, wenn ein Los aufgelegt wird, dass die Produktion der ersten beiden Perioden umfasst. Danach wird in Periode 3 wiederum ein Los aufgelegt, das die Perioden 3 und 4 umfasst. Schließlich wird die Produktion der Perioden 5 und 6 in einem dritten Los zusammengefasst. Die relevanten Gesamtkosten betragen 2805€.

## **Aufgabe 5.4.7 / 1**

Der Netzplan ist in der folgenden Abbildung dargestellt. Die Knoten 1-7 markieren die Zustände. Knoten 1 stellt den Ausgangszustand in der 10. KW dar. Endzustand 7 markiert den Endzustand, wie er sich nach Fertigstellung des Buches ergibt.

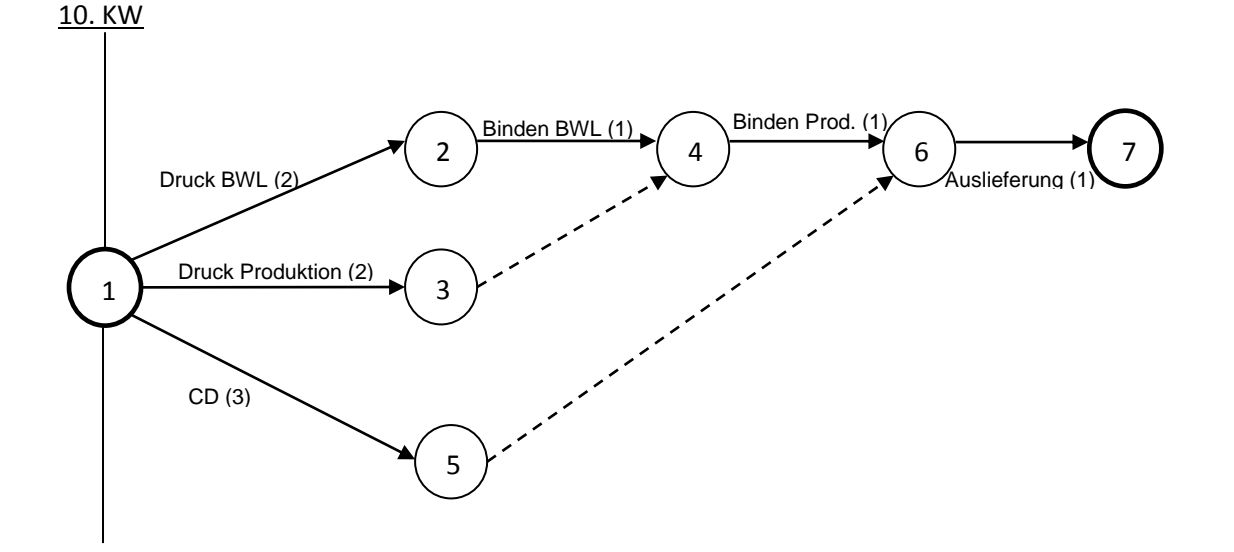

Die schrittweise Berechnung der kritischen Vorgänge im Netzplan lässt sich der folgenden Tabelle entnehmen:

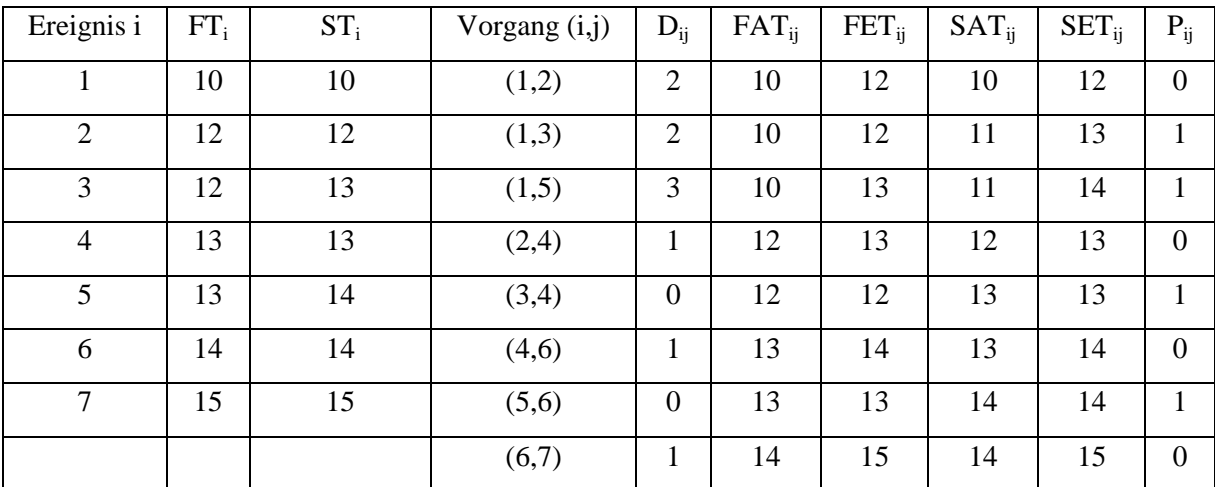

Man erkennt, dass die Vorgänge (1,2), (2,4), (4,6) und (6,7) keine positive Pufferzeit besitzen. Deshalb handelt es sich bei diesen Vorgängen um kritische Vorgänge, die zugleich den kritischen Weg für die Gesamtproduktion kennzeichnen. Die gesamte Produktion dauert also bis zur 15. KW, so dass die Sendung noch pünktlich eintreffen kann. Die kritischen Vorgänge beziehen sich dabei auf den Druck des BWL-Buches. Für die Fertigung des Produktionsbuches besteht eine Pufferzeit von insgesamt einer Woche, so dass mit dem Druck dieses Buches spätestens in der 11. KW begonnen werden muss.

### **Aufgabe 5.4.7 / 2**

Der Netzplan zum Fertigungsablauf ist der folgenden Abbildung zu entnehmen:

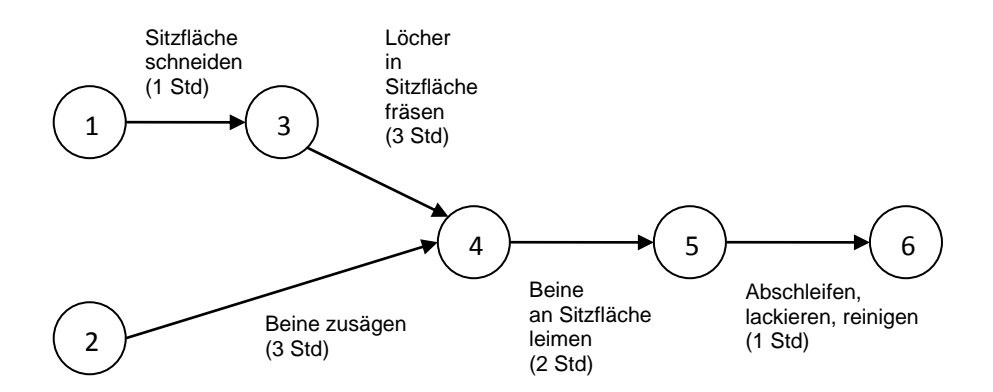

Um den spätesten Produktionsbeginn zu bestimmen, müssen zunächst die kritischen Aktivitäten ermittelt werden. Dies geschieht mit Hilfe der folgenden Tabelle:

| Ereignis i | $FT_i$   | $ST_i$         | Vorgang (i,j) | $D_{ij}$ | $FAT_{ij}$ | $FET_{ij}$ | $SAT_{ij}$ | $SET_{ij}$ | $P_{ij}$      |
|------------|----------|----------------|---------------|----------|------------|------------|------------|------------|---------------|
|            | $\Omega$ | 3              | (1,3)         |          |            |            | 3          |            | $\mathcal{R}$ |
|            | 0        |                | (2,4)         |          |            |            |            |            | 4             |
| 3          |          | $\overline{4}$ | (3,4)         | 3        |            |            | 4          |            | 3             |
| 4          | 4        | ⇁              | (4,5)         | ◠        | 4          | 6          |            | 9          | $\mathcal{R}$ |
|            | 6        | Q              | (5,6)         |          | 6          |            | Q          | 10         | $\mathcal{R}$ |
| 6          |          | 10             |               |          |            |            |            |            |               |

Soll der Hocker spätestens in T = 10 ausgeliefert werden, so muss mit der Produktion spätestens zum Zeitpunkt  $ST_1 = 3$  begonnen werden. Zu diesem Zeitpunkt sind die Sitzflächen der Hocker zu schneiden. Wenn mit dieser Aktivität bereits sofort, d.h. zum Zeitpunkt FT<sub>1</sub> = 0 begonnen wird, können die Hocker frühestmöglich zum Zeitpunkt FT $_6$  = 7 ausgeliefert werden. Sollten die Hocker noch eine Stunde früher ausgeliefert werden, so muss eine der kritischen Aktivitäten (1,3), (3,4), (4,5) bzw. (5,6) entsprechend beschleunigt werden.

## **Aufgabe 5.4.7 / 3**

Um die Aufgabe zu lösen, sollte zunächst der zugehörige Vorgangspfeilnetzplan gezeichnet werden. Das Ergebnis entnehmen Sie der folgenden Abbildung:

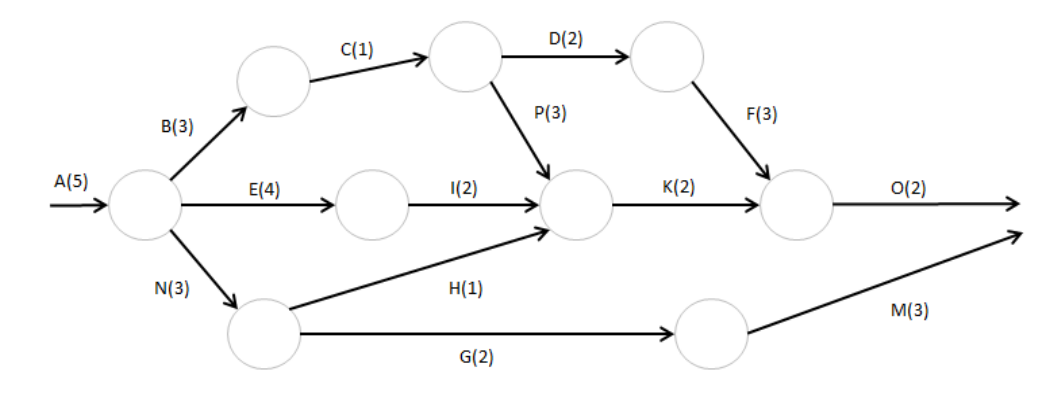

Die 5 Pfade des Netzplans können folgendermaßen bestimmt werden. In Klammern ist die jeweilige Pfadlänge angegeben:

ANGM (13 Tage) AEIKO (15 Tage) ABCDFO (16 Tage) ABCPKO (16 Tage) ANHKO (13 Tage)

Die kritischen Pfade sind die beiden Pfade mit den längsten Pfaddauern: ABCDFO und ABCPKO. (Hinweis: Man kann auch zunächst die kritischen Aktivitäten berechnen und daraus die kritischen Pfade herleiten). Die Durchlaufzeit beträgt also 16 Tage. Der Auftrag kann pünktlich fertiggestellt werden.

Um die Durchlaufzeit auf 12 Tage zu verkürzen, müssen einzelne Vorgänge beschleunigt werden. Hierzu kann der Kelley-Algorithmus angewandt werden. In der folgenden Tabelle ist das Vorgehen veranschaulicht:

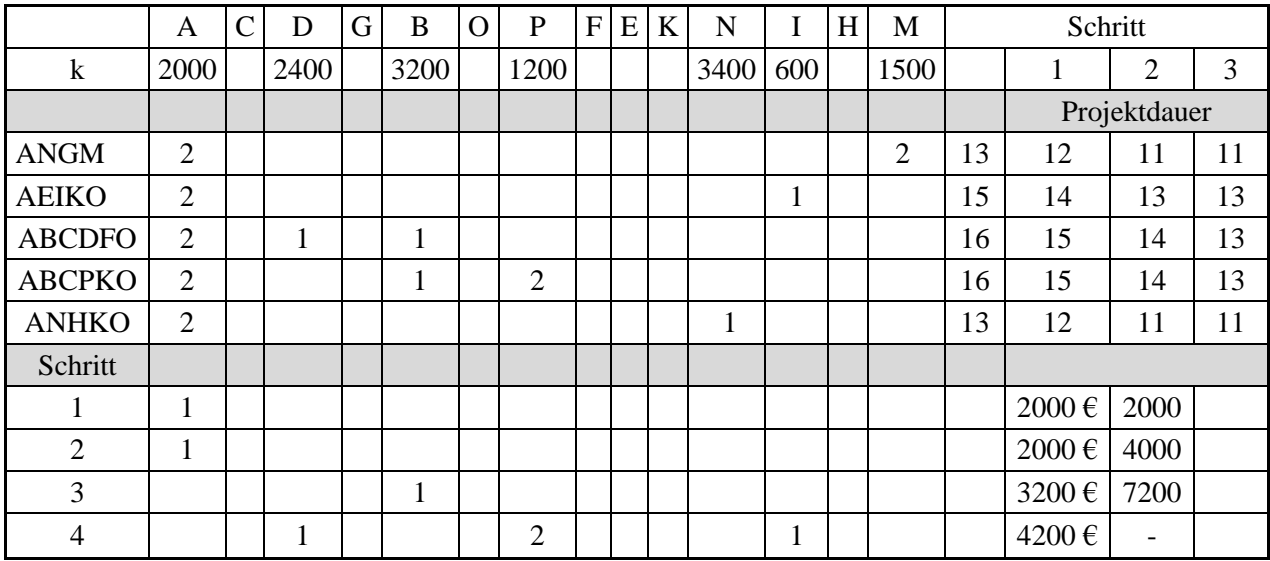

Die günstigste Anpassungsalternative bietet Vorgang A. Jede Beschleunigung von A um einen Tag verursacht Kosten von lediglich 2000 Euro, führt allerdings zu einem Vorteil von 4000 Euro. Das ist die Konventionalstrafe, die pro Tag bei einer Überschreitung der vereinbarten Projektzeit fällig wird.

Wegen der Zusammenbruchszeit von 3 Tagen kann der Vorgang A jedoch nur zweimal um jeweils einen Tag beschleunigt werden. Dies ist in den Schritten 1 und 2 des Algorithmus dargelegt. Im 3. Schritt muss also eine andere Beschleunigungsalternative gefunden werden, bei der die beiden o.a. kritischen Pfade zu berücksichtigen sind. Da neben Vorgang A auf diesen Pfaden weiterhin die Vorgänge B, C sowie O liegen, die beiden Vorgänge C und O aber nicht zu beschleunigen sind, verbleibt lediglich die Alternative, den Vorgang B zu beschleunigen. Hier entstehen Kosten in Höhe von 3200 Euro pro Tag, die nach wie vor unterhalb der eingesparten täglichen Konventionalstrafe liegen. Somit wird im dritten Schritt Vorgang B um einen Tag beschleunigt. Allerdings ist dann bereits die Zusammenbruchszeit erreicht, so dass eine weitere Beschleunigung nicht in Betracht kommt. Wie man der Tabelle entnehmen kann, gibt es nun inzwischen drei kritische Pfade: AEIKO, ABCDFO sowie ABCPKO. Die Projektzeit ist inzwischen auf 13 Tage reduziert worden. Eine weitere Beschleunigung kommt nur dann in Betracht, wenn die Vorgänge I, D und P gleichzeitig jeweils um einen Tag abgekürzt werden. Dies verursacht allerdings Gesamtkosten in Höhe von 4200 Euro und ist somit unwirtschaftlich. Es ist ökonomisch vernünftig, anstelle der Beschleunigung eine Konventionalstrafe von 4000 Euro zu entrichten. Somit kommt eine weitere Beschleunigung nicht in Betracht. Die optimale Projektverkürzung liegt bei 3 Tagen, so dass die endgültige Projektzeit 13 Tage betragen sollte.

#### **Aufgabe 5.5.9 / 1**

Gemäß dem Johnson-Algorithmus ist die optimale Folge, in der Aufträge auf zwei Maschinen zu bearbeiten sind, so zu bestimmen, dass stets der Auftrag als nächster terminiert wird, der auf einer der beiden Maschinen eine minimale Auftragsdauer aufweist. Dies ist hier der Auftrag 3, der auf Maschine B lediglich eine Stunde Bearbeitungsdauer beansprucht. Da Maschine B allerdings gemäß der Maschinenreihenfolge die zweite Maschine ist, auf der die Aufträge dann zu bearbeiten sind, wenn sie bereits auf Maschine A bearbeitet worden sind, wird Auftrag 3 in der Auftragsfolge ganz nach hinten gerückt. Das Minimum der Bearbeitungsdauern bei den verbleibenden Aufträgen stellt im zweiten Schritt dann die Bearbeitung von Auftrag 2 auf Maschine B dar. Dieser Auftrag wird entsprechend der o.a. Überlegung an die zweitletzte Stelle der Auftragsfolge gerückt. Als nächstes wird Auftrag 1 terminiert, der auf Maschine A eine minimale Bearbeitungsdauer von 3 Stunden aufweist. Dieser Auftrag rückt in der Auftragsfolge dementsprechend ganz nach vorne. Nach der vollständigen Anwendung dieser Regel auf die verbleibenden beiden Aufträge 4 und 5 erhält man schließlich die optimale Auftragsfolge:

$$
A1-A4-A5-A2-A3.
$$

Diese Auftragsfolge ist auf beiden Maschinen einzuhalten.

Die graphische Veranschaulichung der Auftragsfolge erhält man in Form eines GANTT-Diagramms, das in der folgenden Abbildung dargestellt ist:

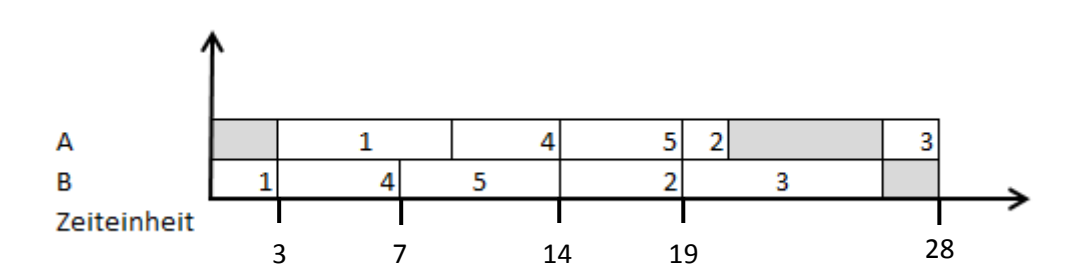

Wie das Diagramm zeigt, sind alle Aufträge nach 28 Stunden auf beiden Maschinen bearbeitet worden. Die Zykluszeit beträgt also 28 Stunden.

#### **Aufgabe 5.5.9 / 2**

Wird zur Bestimmung der optimalen Auftragsfolgen die KRB-Regel angewandt, so müssen jeweils dann, wenn ein Auftrag eine Maschine erreicht, die Restbearbeitungszeiten kalkuliert und miteinander verglichen werden. So konkurrieren zu Beginn die beiden Aufträge A und B um Maschine 1. Während A eine Restbearbeitungszeit von  $5 + 4 + 3 = 12$  aufweist, hat B lediglich eine Restbearbeitungszeit von  $5 + 3 + 2 = 10$ . Deshalb erhält Auftrag B den Vorzug. Auftrag C kann zwischenzeitlich durch die Maschine 3 bearbeitet werden. Nach 5 ZE (Zeiteinheiten) werden die beiden Maschinen 1 und 3 wieder frei, so dass eine Neubelegung vorzunehmen ist. Für Maschine 1 kommt lediglich Auftrag A in Betracht. Um Maschine 2 konkurrieren die beiden Aufträge B und C, deren Restbearbeitungszeiten  $3 + 2 = 5$  (B) bzw.  $2 + 1 = 3$  (C) betragen. Deshalb wird nach der KRB-Regel zunächst Auftrag C auf Maschine 2 bearbeitet. Auftrag C wird schließlich auf Maschine 1 fertiggestellt, nachdem die beiden anderen Aufträge A und B bearbeitet worden sind. Der Auftrag C ist nach 11 ZE fertiggestellt. Sobald Auftrag C auf Maschine 2 bearbeitet worden ist, d.h. nach 7 ZE, ist Auftrag B auf dieser Maschine konkurrenzlos, d.h. der einzig wartende Auftrag. Dementsprechend wird er dort eingelastet. Nach 10 ZE ist dann zu entscheiden, welcher Auftrag, A oder B, auf Maschine 2 bearbeitet werden soll. Die Restbearbeitungszeiten betragen  $4 + 3 = 7$  (A) bzw. 2 ZE (B), so dass Auftrag B den Vorzug erhält. Anschließend ist Auftrag A fertigzustellen. Die Durchlaufzeiten betragen also 12 ZE für Auftrag B und 19 ZE für Auftrag A. Dabei ist zu beachten, dass Auftrag A nach der Bearbeitung auf Maschine 3 erst dann fertiggestellt ist, wenn auch die abschließende Bearbeitung auf Maschine 2 erfolgt ist.

#### **Aufgabe 5.5.9 / 3**

Es gibt verschiedene Möglichkeiten, die Branch and Bound-Technik anzuwenden. Wir wenden hier das Verfahren von Ignall und Schrage an. Für partielle Auftragsfolgen werden Abschätzungen der Zykluszeit so vorgenommen, dass später auftretende Wartezeiten nicht berücksichtigt werden (können) und die Werte dadurch untere Schranken darstellen, die auf keinen Fall unterschritten werden können.

Die folgende Tabelle veranschaulicht das Vorgehen: Zunächst wird eine unvollständige (partielle) Auftragsfolge der Art angenommen, dass auf beiden Maschinen mit Auftrag 1 begonnen wird. Dazu wird die untere Schranke wie folgt berechnet:

Max  $(b_1,b_2)$ 

mit

und

 $b_1 = 9 + 4 + 7 + Min (3,6) = 23$  $b_2 = 9 + (5 + 3 + 6) = 23.$ 

Die beiden Werte  $b_1$  und  $b_2$  können nicht unterschritten werden, da eventuell bisher noch unbekannte Wartezeiten später hinzuaddiert werden müssen, wenn die Auftragsfolge weiter ergänzt wird. Somit stellen sie untere Schranken dar. Für die weitere Vorgehensweise wählen wir die ungünstigere untere Schranke, d.h. Max  $(b_1, b_2)$ . Analog kommen alle anderen in der Tabelle aufgeführten unteren Schranken zustande.

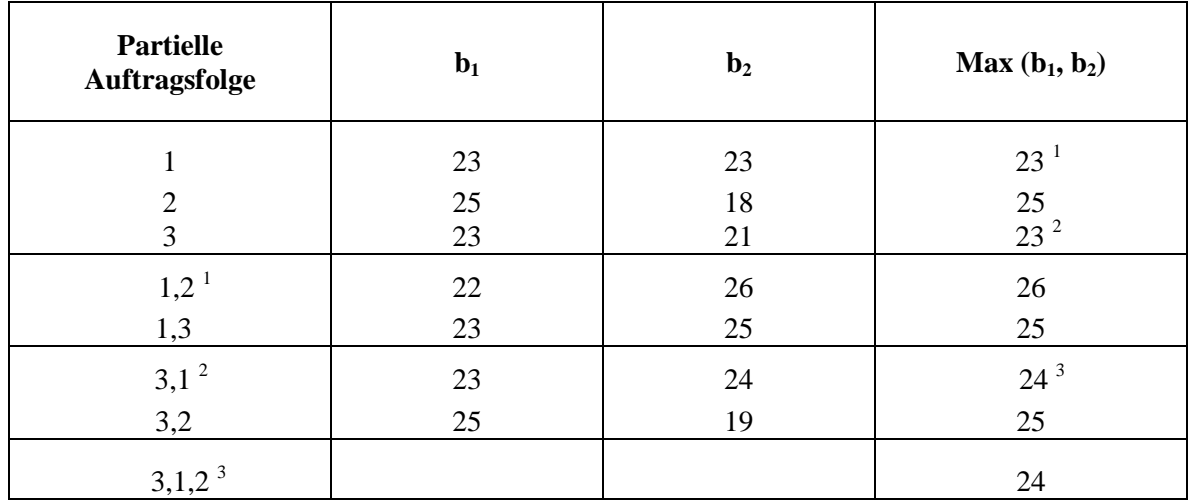

Vergleicht man die drei Zeilen im oberen Teil der Tabelle, so ist es offenbar günstig, die partielle Auftragsfolge weiter zu verfolgen, bei der Auftrag 1 zunächst bearbeitet wird. Hier ist die untere Schranke minimal. Diese Auftragsfolge wird nun im zweiten Teil alternativ um jeweils einen weiteren Auftrag ergänzt. Auf diese Weise entstehen die partiellen Auftragsfolgen 1,2 und 1,3. Die unteren Schranken verschlechtern sich erheblich. Deshalb wird im zweiten Schritt zunächst die partielle Auftragsfolge 3 näher untersucht. Auch diese Auftragsfolge hat eine untere Schranke von 23. Aber auch hier verschlechtern sich die unteren Schranken, wenn ein zweiter Auftrag hinzugefügt wird, d.h. auch die partiellen Auftragsfolgen 3,1 bzw. 3,2 untersucht werden. Von den verbleibenden, noch nicht untersuchten partiellen Auftragsfolgen, bietet die Auftragsfolge 3,1 die besten Chancen zu einem guten Ergebnis. Daher wird sie im dritten Schritt weiter analysiert. Es kommt zu der optimalen Auftragsfolge 3,1,2, die zu einer Zykluszeit von T = 24 führt. Dieser Wert ist bei den vorgenommenen Schätzungen von einer anderen Auftragsfolge nicht mehr zu unterbieten. Deswegen handelt es sich um das optimale Ergebnis. Die Zykluszeit beträgt also in diesem Fall 24 Zeiteinheiten.

## **Aufgabe 5.6.8 / 1**

Um zunächst den durchschnittlichen Lagerbestand zu ermitteln, werden die Teilperiodenbestände mit den Teilperiodenlängen multipliziert und anschließend addiert. D.h. am 1. Juli beträgt der Lagerbestand 2000 Stück, bis am 16. Juli ein Lagerabgang in Höhe von 50 Stück erfolgt. Dieser Lagerbestand von 2000 Stück wird dementsprechend mit der Lagerdauer von 15 Tagen multipliziert. Nach dem 16. Juli beträgt der Lagerbestand nur noch 1950 Stück, bis am 1. August ein Lagerzugang in Höhe von 2000 Stück erfolgt. Der Lagerbestand in Höhe von 1950 Stück erhält ebenso das Gewicht einer Lagerdauer in Höhe von 15 Tagen. Nach diesem Prinzip werden die geänderten Lagerbestände jeweils mit der Lagerdauer multipliziert. Auf diese Weise ergibt sich für die Betrachtungsperiode vom 1. Juli bis zum 30. September ein durchschnittlicher Lagerbestand von 2875 (= 258720/90) Stück.

Die Umschlagshäufigkeit ist kalkuliert als die Verbrauchsmenge dividiert durch den durchschnittlichen Lagerbestand. Sie beträgt also 1800/2875 = ca. 0,63.

Die durchschnittliche Verweildauer wird dadurch berechnet, dass die mit der jeweiligen Lagerdauer gewichteten und anschließend addierten Lagerbestände (vgl. die Berechnung des durchschnittlichen Lagerbestands) nunmehr durch die im Betrachtungszeitraum erfasste Entnahmemenge dividiert werden. D.h. sie beträgt 258720/1800 = ca. 144 Tage.

Bei einer durchschnittlichen Lagerabgangsrate von 1800/90 = 20 Stück pro Tag beträgt die Lagerreichweite am 30. September – der Lagerbestand liegt bei 4200 Stück – demzufolge 4200/20 = 210 Tage.

Geht man nun weiter davon aus, dass die Lieferzeit mit dem Parameter  $\mu = 10$  und  $\sigma^2$  normalverteilt ist, so hat dies für die Kalkulation des Sicherheitsbestands deutliche Konsequenzen:

Bezeichnet x die Ausprägung der unbekannten Lieferzeit in der ursprünglichen Verteilungsfunktion F(x) und y den zugehörigen standardnormalverteilten Wert mit der entsprechenden Verteilungsfunktion Φ(y), so gilt für die Beziehung der beiden Werte x und y zueinander,

$$
y = \frac{x-\mu}{\sigma} = \frac{x-10}{2}.
$$

y ist die korrigierte standardnormalverteilte Lieferzeit, die der Lieferzeit x bei der ursprünglichen Normalverteilung entspricht. Für den Servicegrad, d.h. die Einhaltung der erwarteten Lieferzeit, gilt ferner die Beziehung

$$
F(x)=\Phi(y)=\alpha=0.95.
$$

D.h. in diesem Fall wird die kalkulierte Wiederbeschaffungszeit so festgelegt, dass mit 95% auch eingehalten wird. Der zugehörige y-Wert liegt gemäß der gegebenen Tabelle bei 1,645. Wird dieser Wert mit  $\sigma = 2$  multipliziert, so erhält man als vorsichtigerweise kalkulierte Lieferzeit, die einem Servicegrad von 95% entspricht,

$$
y \cdot \sigma = \Phi^{-1}(\alpha) \cdot \sigma = 1,645 \cdot 2 = 3,29.
$$

Die tatsächlich zugrunde gelegte, erwartete Lieferzeit verlängert sich also um 3,29 Tage. D.h. bei einer täglichen durchschnittlichen Nachfrage von 400 Stück steigt der Sicherheitsbestand um 400 · 3,29 = ca. 1316 Stück an. Da also bei einer erwarteten Lieferzeit von 10 Tagen 4000 Stück als Sicherheitsbestand zu planen sind, erhöht er sich bei einem angestrebten Servicegrad von 95% auf  $4000 + 1316 = 5316$  Stück.

#### **Aufgabe 5.6.8 / 2**

Die Dichtefunktion f(x) sowie die Verteilungsfunktion F(x) sind in der folgenden Tabelle dargestellt:

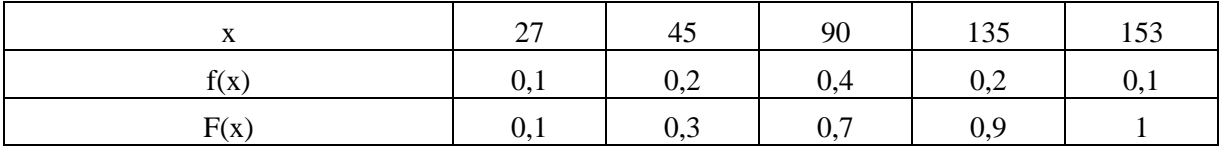

Um den optimalen Sicherheitsbestand zu ermitteln, ist zunächst die erwartete Nachfrage im Wiederbeschaffungszeitraum zu ermitteln. Sie beträgt  $\mu = 90$  Stück. Dieser Wert wird mit dem Wert der Verteilungsfunktion verglichen, sofern ein Servicegrad von 90% realisiert werden soll. Dieser Wert beträgt  $x = 135$  Stück, d.h.  $F(135) = 0.9$ . Der optimale Sicherheitsbestand ergibt sich dann unmittelbar als  $SB^{opt} = 135 - 90 = 45$  Stück.

#### **Aufgabe 5.7.6 / 1**

In der ersten Periode ist annahmegemäß kein Schätzfehler unterlaufen, so dass der tatsächliche Lagerabgang  $B_{A1} = 32$  dem Prognosewert für die zweite Periode entspricht. Für die zweite Periode tritt dann ein Prognosefehler in Höhe von  $2 = 34 - 32$  auf, der mit einem Glättungsfaktor 0,6 zu gewichten und dem alten Schätzwert hinzuzuaddieren ist. Der neue Schätzwert  $B_{A3}^* = 33.2$  wird dann der Prognose für die vierte Periode zugrunde gelegt usw. Die genauen Rechnungen entnehmen Sie der folgenden Tabelle. Für Periode 6 wird ein Verbrauch von ca. 29,7 Mengeneinheiten prognostiziert.

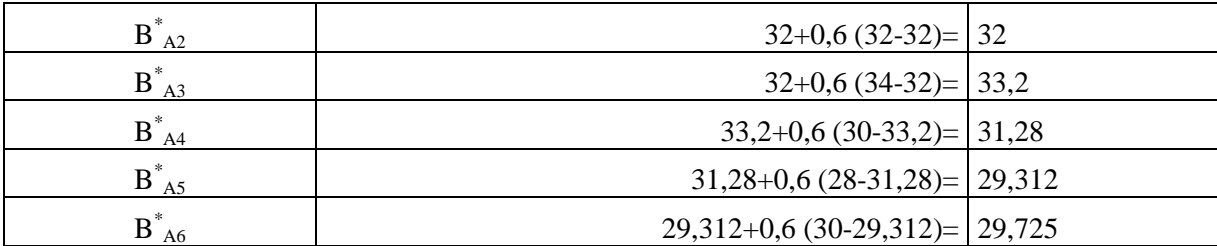

#### **Aufgabe 5.7.6 / 2**

Die Umsetzung der Baukastenstückliste in einen Fertigungsbaum ist der folgenden Abbildung zu entnehmen. Die Knoten des Fertigungsbaums enthalten im oberen Teil die Bezeichnungen der Produkte, Baugruppen bzw. Einzelteile. Im unteren Teil sind die entsprechenden Primärbedarfe der Güter angegeben. An den Kanten sind die jeweiligen Produktionskoeffizienten notiert, d.h. es ist angegeben, wie viele Mengeneinheiten eines Gutes für die Produktion einer Mengeneinheit der Baugruppe bzw. des Produkts erforderlich sind. Bei der Darstellung des Fertigungsbaums ist darauf zu achten, dass die Fertigungsstufen auch optisch nachvollziehbar sind.

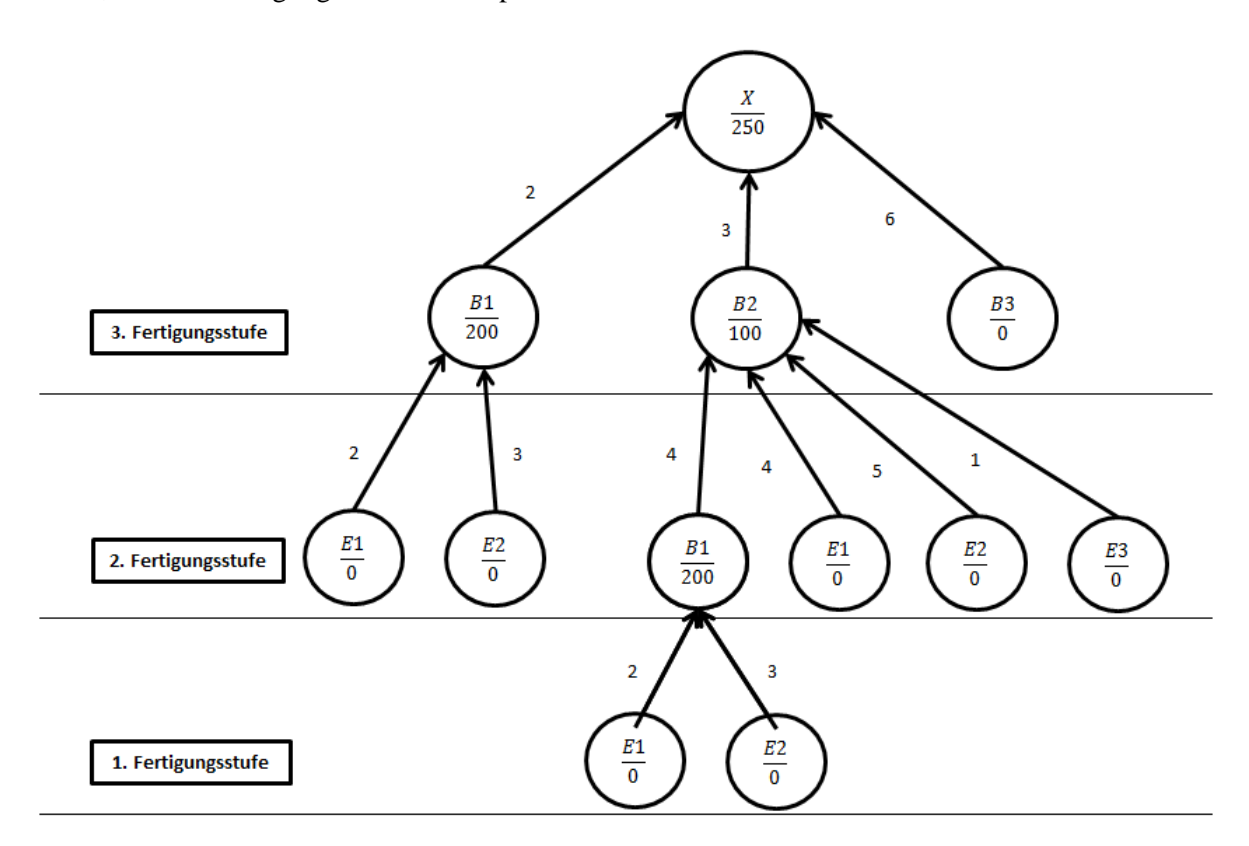

Um die Gesamtbedarfe der Einzelteile sowie der Baugruppen zu bestimmen, ist zunächst ein Tableau anzufertigen, in dem zeilenweise die Bedarfsarten nach der Fertigungsstufe sortiert und spaltenweise die Bedarfsmengen nach der Periode sortiert einzutragen sind. Die sukzessive Ausfüllung des Tableaus beginnt rechts oben mit dem Eintrag des Primärbedarfs des Endprodukts mit 250 Stück in der letzten Periode. Ebenso sind die Primärbedarfe für die beiden Baugruppen B<sub>1</sub> und B<sub>2</sub> in der letzten Periode zu notieren. Die Bedarfsauflösung führt dann zu den entsprechenden Berechnungen, wie sie in der nachfolgenden Tabelle aufgeführt sind. Die jeweiligen Primärbedarfe sind mit dem Produktionskoeffizienten der für die Produktion jeweils benötigten Baugruppen zu multiplizieren und wegen der Vorlaufverschiebung (Produktionsdauer) in der vorletzten Spalte einzutragen. So ergibt sich beispielsweise ein Sekundärbedarf für Baugruppe  $B_1$  in Höhe von 500 Stück daraus, dass für jede Endprodukteinheit 2 Baugruppeneinheiten benötigt werden. Nachdem die Berechnungen für die dritte Fertigungsstufe abgeschlossen sind, wiederholt sich das Prozedere für die zweite Fertigungsstufe analog. Die Gesamtbedarfe ergeben sich dann pro Periode durch spaltenweise Addition der jeweils betrachteten Güterart. So beträgt beispielsweise der Gesamtbedarf für Einzelteil E<sub>1</sub> in Periode 2  $3900 + 900 = 4800$  Stück.

Auf eine Besonderheit bei den Berechnungen sei noch gesondert hingewiesen: Es wurde nämlich in der Aufgabenstellung angenommen, dass vom Einzelteil  $E_1$  noch 100 Stück am Lager vorhanden sind. Dies ist in den Berechnungen insofern berücksichtigt worden, als auf der zweiten Fertigungsstufe von dem eigentlichen Bruttobedarf in Höhe von 4000 Stück dieser Lagerbestand subtrahiert wurde. Es resultiert also ein Nettobedarf von 3900 Stück in Periode 2. Allerdings kommt es zu einer weiteren Umverteilung dadurch, dass Einzelteil E1 bereits in der Periode 1 benötigt wird. Unter der Prämisse, dass Lagerbestände möglichst früh aufgebraucht werden sollen, werden deshalb von dem Bruttobedarf in Höhe von 6000 Stück bereits in Periode 1 100 Stück Lagerbestand subtrahiert. Damit es nicht zu einer Doppelberücksichtigung dieses Bestands kommt, werden die bereits subtrahierten 100 Stück aus Periode 2 nachträglich wieder hinzuaddiert. Diese Berechnungen sind der vorletzten Zeile des folgenden Tableaus zu entnehmen:

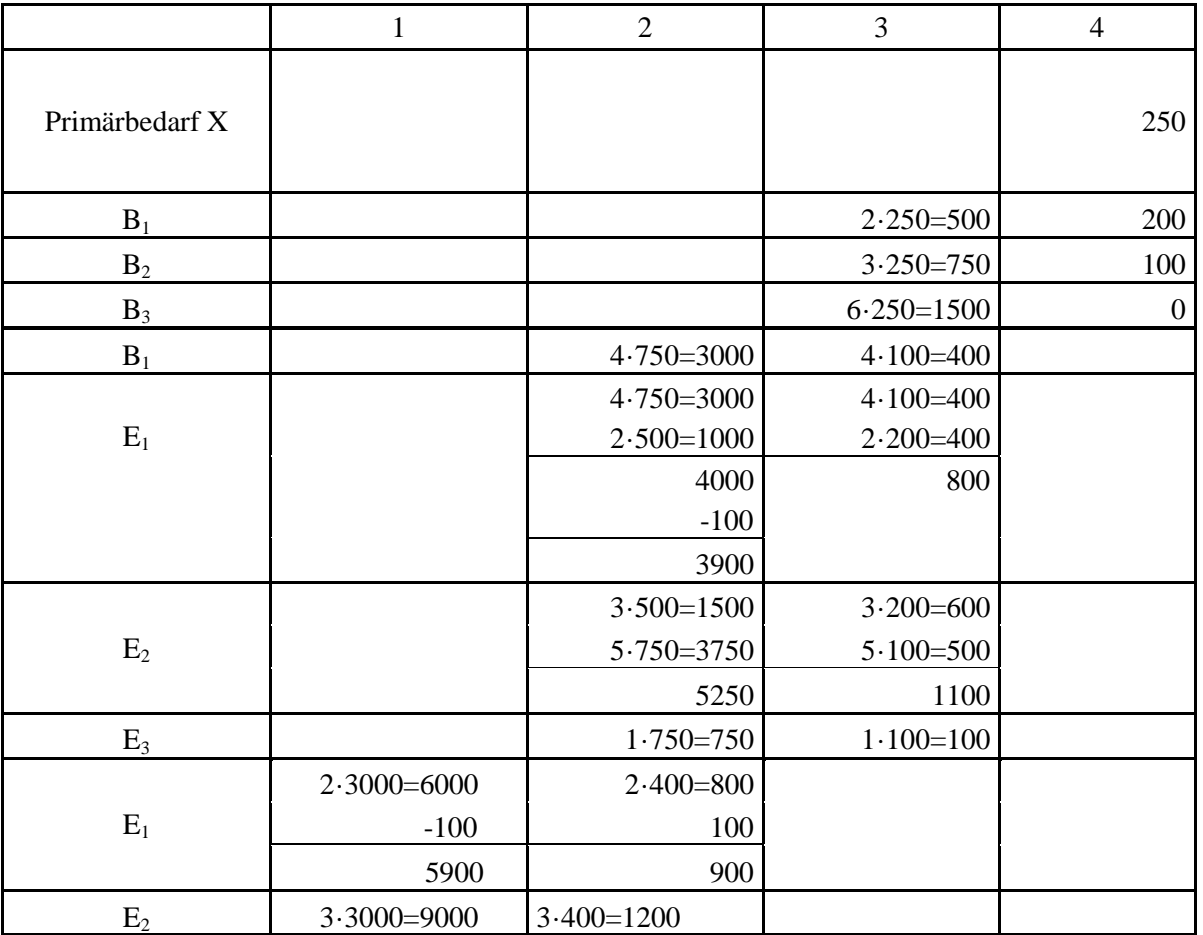

#### **Aufgabe 5.7.6 / 3**

Der GOZINTO-Graph ist in der folgenden Abbildung dargestellt. Die Knoten enthalten im oberen Bereich die Bezeichnungen der Produkte bzw. der Zwischenprodukte. Im unteren Teil sind die Primärbedarfe angegeben. An den Kanten sind die Produktionskoeffizienten notiert. Sie geben an, wie viele Stücke eines Zwischenprodukts zur Herstellung eines Produkts bzw. eines anderen Zwischenprodukts benötigt werden.

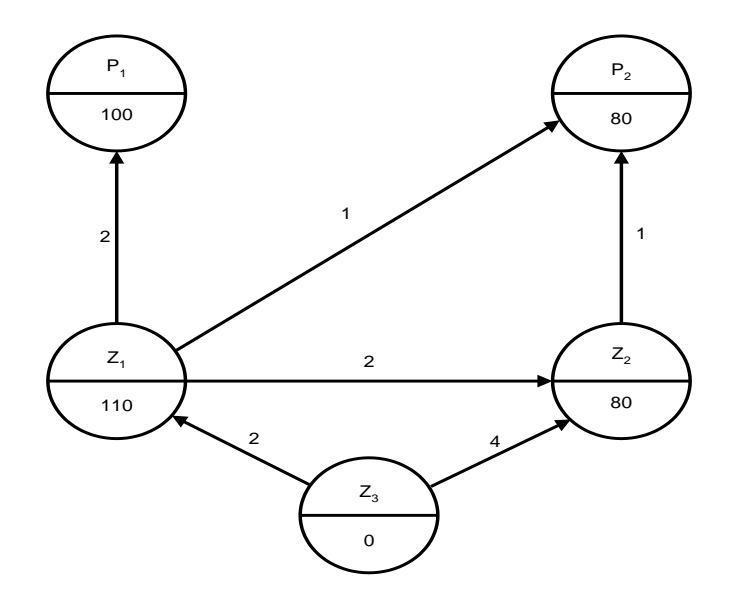

Die Gesamtbedarfe der einzelnen End- und Zwischenprodukte lassen sich auf verschiedene Weise ermitteln. So lässt sich das im Lehrbuch angegebene Lösungsschema anwenden. Jedoch wollen wir hier ein Gleichungssystem aufstellen, das anschließend aufgelöst wird. Dieses Gleichungssystem lautet folgendermaßen:

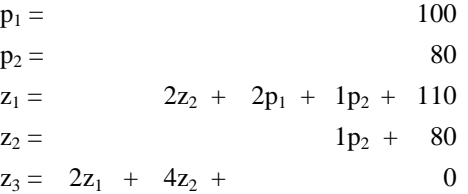

Auf der linken Seite der Gleichung sind die jeweiligen Bedarfsmengen der einzelnen Produktarten notiert. Auf der rechten Seite ist dargestellt, wie diese Mengen zustande kommen. So ergibt sich beispielsweise die Bedarfsmenge p<sub>1</sub> allein aus dem Primärbedarf von 100 Stück für diese Produktart. Die Bedarfsmenge für das Zwischenprodukt z<sub>2</sub> ist aus der Summe von Primärbedarf (80) und Sekundärbedarf  $(1 \cdot p_2)$  im Hinblick auf eine Verwendung bei der Fertigung von Produktart  $p_2$  zu kalkulieren.

Die Auflösung des Gleichungssystems führt zu den Gesamtbedarfsmengen:

$$
p_1 = 100, p_2 = 80, z_1 = 710, z_2 = 160, z_3 = 2060.
$$

Die Direktbedarfsmatrix A enthält alle Produktionskoeffizienten in der Reihenfolge p<sub>1</sub>, p<sub>2</sub>, z<sub>1</sub>, z<sub>2</sub> und z3. Sie lautet demzufolge

$$
A = \begin{pmatrix} 0 & 0 & 0 & 0 & 0 \\ 0 & 0 & 0 & 0 & 0 \\ 2 & 1 & 0 & 2 & 0 \\ 0 & 1 & 0 & 0 & 0 \\ 0 & 0 & 2 & 4 & 0 \end{pmatrix}
$$

Nimmt man beispielsweise die dritte Zeile von A so lautet die Information: Von Zwischenprodukt z1 werden 2 Stücke benötigt, um ein Stück von Produkt p1 herzustellen. Darüber hinaus wird ein Stück z1 eingesetzt, um ein Stück von Produkt p2 herzustellen. Schließlich erfordert die Herstellung eines Stückes z2 ebenfalls den Einsatz von zwei Stücken z1. Die Spalten der Bedarfsmatrix A geben analog an, wie viele Stücke der übrigen Güter benötigt werden, um ein Stück des durch die Spalte dargestellten Gutes zu erzeugen.

Während die Direktbedarfsmatrix die direkten Produktionskoeffizienten enthält, beschreibt die Matrix (E-A)-1 , wieviel von einem Gut insgesamt – also auch indirekt über die Fertigung von Zwischenprodukten – benötigt wird, um eine Einheit eines anderen Gutes herzustellen. Deshalb bezeichnet man die Matrix (E-A)<sup>-1</sup> auch als Gesamtbedarfsmatrix. Für die Lösung der Aufgabe ergibt sich folgende Gesamtbedarfsmatrix:

$$
(E-A)^{-1} = \begin{pmatrix} 1 & 0 & 0 & 0 & 0 \\ 0 & 1 & 0 & 0 & 0 \\ 2 & 3 & 1 & 2 & 0 \\ 0 & 1 & 0 & 1 & 0 \\ 4 & 10 & 2 & 8 & 1 \end{pmatrix}
$$

Vergleicht man etwa die jeweils letzten Zeilen von Direktbedarfs- und Gesamtbedarfsmatrix, so ergeben sich folgende Unterschiede: In beiden Fällen sind zunächst die nötigsten Einsatzmengen von Zwischenprodukt z3 dargestellt. Während es für dieses Zwischenprodukt jedoch nur zwei Direktbedarfe – in Bezug auf z1 und z2 – gibt, wird z3 indirekt für sämtliche Produktionen benötigt. So werden z.B. vier Stücke z3 erforderlich, um ein Stück des Produkt p1 zu erzeugen. Sogar zehn Stücke von z3 müssen eingesetzt werden, um ein Stück des Endprodukts p2 herzustellen usw. Im Übrigen bezeichnen die Zeilen wieder die einzusetzenden Mengen einer Güterart, die Spalten hingegen die von einer Güterart benötigten Mengen anderer Güter.

## **Aufgabe 5.7.6 / 4**

Der GOZINTO-Graph ist der folgenden Abbildung zu entnehmen:

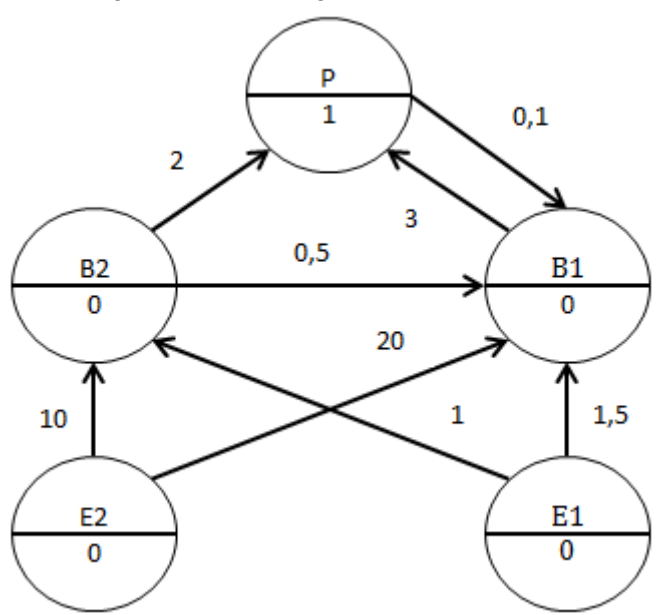

Die Knoten enthalten im oberen Teil die Produktbezeichnung:  $P = Proz$ esswärme, B $1 = 32$ -bar Dampf,  $B_2 = 64$ -bar Dampf,  $E_1$  = entsalztes Wasser,  $E_2$  = schweres Heizöl.

Im unteren Teil sind die herzustellenden Primärbedarfsmengen notiert. Wir nehmen in der Abbildung an, dass eine Tonne Prozesswärme erzeugt werden soll.

An den Kanten sind die Produktionskoeffizienten dargestellt. So werden z.B. für die Erzeugung von einer Tonne Prozesswärme 3t 32-bar Dampf und 2t 64-bar Dampf benötigt. Transformieren wir die Angaben aus dem GOZINTO-Graphen in ein lineares Gleichungssystem, so ergibt sich folgendes Resultat:

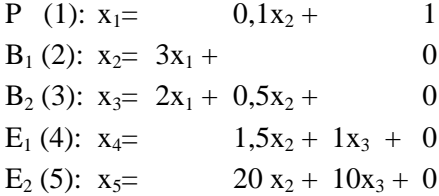

Die Matrix der Produktionskoeffizienten, also die Direktbedarfsmatrix lautet:

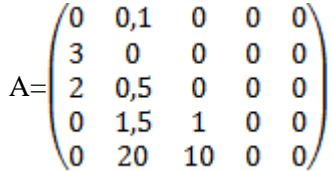

In der Direktbedarfsmatrix werden also die Mengen zusammengefasst, die von einem Input direkt für die Herstellung einer Output-Einheit benötigt werden.

Aus der Gleichung  $x = Ax + p$  ermittelt man dann auf der Basis des Direktbedarfs (A) sowie des Primärbedarfs (p) den Gesamtbedarf (x). Durch Umformung dieser Gleichung erhält man als Ergebnis  $x = (E-A)^{-1}$ . p. Dabei bezeichnet E die Einheitsmatrix, deren Diagonale aus lauter 1-Elementen besteht, während die übrigen Elemente alle gleich null sind.  $(E-A)^{-1}$  bezeichnet man auch als Gesamtbedarfsmatrix, da sich die Gesamtbedarfe für die einzelnen Güterarten direkt ergeben, wenn man die Gesamtbedarfsmatrix mit den Primärbedarfen aller Güter multipliziert. In der Aufgabe lässt sich die Gesamtbedarfsmatrix folgendermaßen herleiten. Ausgangspunkt ist die Matrix:

$$
(E-A) = \begin{pmatrix} 1 & -0.1 & 0 & 0 & 0 \\ -3 & 1 & 0 & 0 & 0 \\ -2 & -0.5 & 1 & 0 & 0 \\ 0 & -1.5 & -1 & 1 & 0 \\ 0 & -20 & -10 & 0 & 1 \end{pmatrix}
$$

Nach entsprechender Matrixinversion lautet die Gesamtmatrix wie folgt:

$$
(E-A)^{-1} = \begin{pmatrix} 10/7 & 1/7 & 0 & 0 & 0 \\ 30/7 & 10/7 & 0 & 0 & 0 \\ 5 & 1 & 1 & 0 & 0 \\ 80/7 & 22/7 & 1 & 1 & 0 \\ 950/7 & 270/7 & 10 & 0 & 1 \end{pmatrix}
$$

Der dritten Zeile entnimmt man etwa, dass insgesamt 5t 64-bar Dampf benötigt werden, um 1t Prozesswärme zu erzeugen. Außerdem sind 1t 64-bar Dampf für 1t 32-bar Dampf erforderlich.

### **Aufgabe 5.8.6 / 1**

Die Punktwerte des aktuellen Lieferanten ergeben sich zu 8 (Ausschussquote 2%), 2 (Einstandspreis 140 Euro) bzw. 10 (Lieferzeit 4 Wochen). Die Punktwerte für die alternativen Lieferanten A1 und A2 sind unmittelbar der Aufgabenstellung zu entnehmen.

Die angegebenen Kriteriengewichte sind folgendermaßen zu normieren:

$$
g_Q = \frac{0.9}{0.9 + 0.4 + 1} \approx 0.391
$$

$$
g_P = \frac{1}{0.9 + 0.4 + 1} \approx 0.435
$$

$$
g_L = \frac{0.4}{0.9 + 0.4 + 1} \approx 0.174
$$

Anschließend sind die Punktwerte mit den Kriteriengewichten zu multiplizieren und die einzelnen Teilergebnisse zu addieren. Es ergibt sich folgende Rechnung:

Aktueller Lieferant: 0,432·2+0,391·8+0,174·10=5,732

Lieferant A1: 0,432·7+0,391·4+0,174·3=5,11

Lieferant A2: 0,432·9+0,391·6+0,174·0=6,234

Nach dieser Einschätzung sollte Lieferant A2 für zukünftige Beschaffungen der entsprechenden Teile ausgewählt werden.

# **Aufgabe 5.8.6 / 2**

Zunächst sind die Präferenzurteile in Bezug auf die Bewertungskriterien in eine Tabelle zu übertragen. Die folgende Tabelle zeigt das Ergebnis:

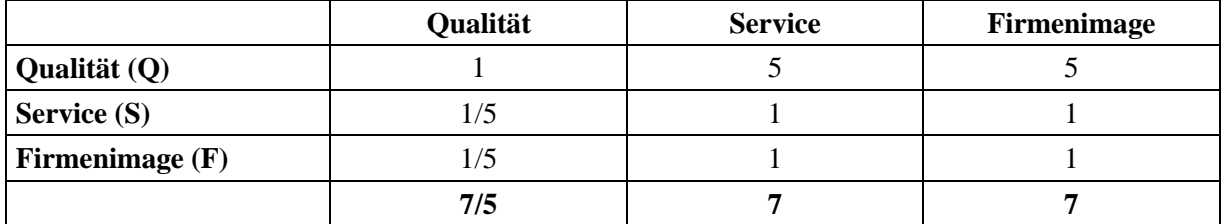

Anschließend sind die Punktwerte bezüglich der Kriterien zu normieren. Dazu wird zunächst die jeweilige Spaltensumme gebildet. Dieser Wert dient dann als Divisor für die einzelnen Elemente. Schließlich ist zeilenweise jeweils der Mittelwert zu bilden, um dann das normierte Kriteriengewicht zu erhalten. Das Vorgehen ist in der folgenden Tabelle illustriert:

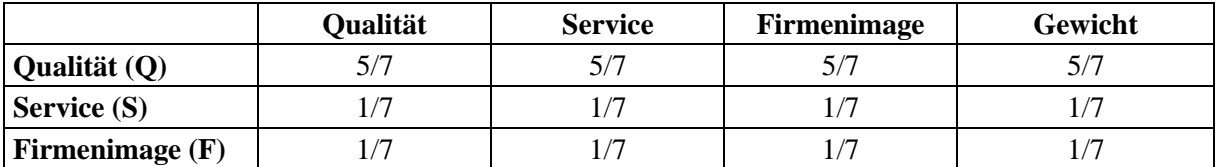

Man erkennt, dass die Qualität ein relativ hohes Gewicht besitzt (5/7), während die beiden anderen Kriterien Service und Firmenimage ein geringes Gewicht aufweisen (jeweils 1/7).

Die analoge Vorgehensweise ist nun auch für die Bewertung der Lieferanten in Bezug auf die drei Kriterien erforderlich. Die Ergebnisse sind in den folgenden drei Tabellen illustriert.

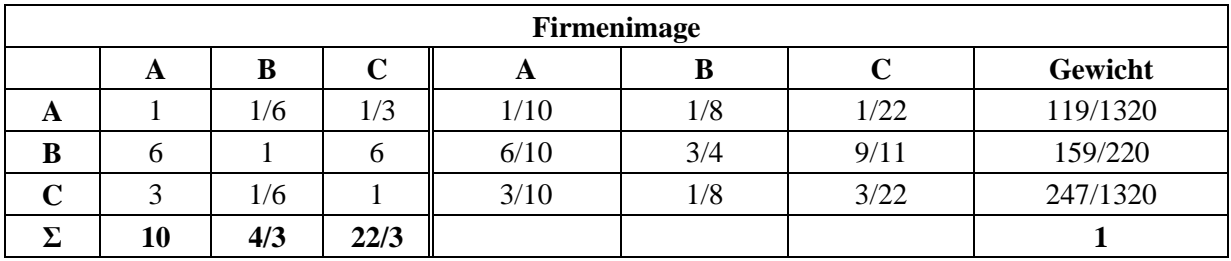

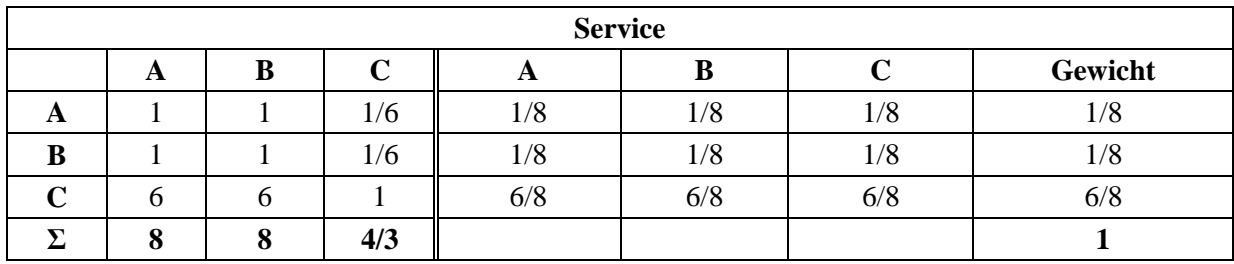

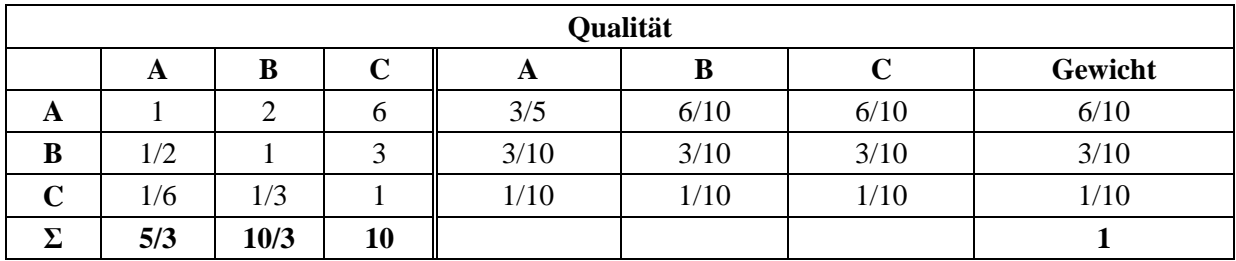

Hierzu ist Folgendes zu beachten: Die Berechnungen für die Lieferantenbewertung in Bezug auf den Service sind unproblematisch. Die Lieferanten A und C erhalten einen relativ geringen Punktwert (1/8), während Lieferant B in Bezug auf den Service dominiert (6/8).

In Bezug auf das Firmenimage sind die Ergebnisse insofern komplexer, als eine Bewertungsinkonsistenz aufgetreten ist. Von einem Experten wurde das Firmenimage von B erheblich besser bewertet als das Firmenimage A bzw. C. Eigentlich hätte er zwischen A und C keine Präferenzunterschiede feststellen dürfen. Allerdings lautete sein Urteil, dass C ein besseres Firmenimage aufweist als A. Die formale Konsistenzbedingung

$$
f(i,k) = f(i,j) \cdot f(j,k)
$$

ist hier also nicht erfüllt. Dieses Problem sollte auf jeden Fall erörtert werden, damit sich die Analysten in ihren weiteren Schritten der Problematik bewusst sind. Gegebenenfalls ist von Experten ein revidiertes Präferenzurteil einzuholen.

Bei den Präferenzurteilen in Bezug auf die Qualität ist es hingegen versäumt worden, eine vergleichende Einschätzung hinsichtlich der beiden Lieferanten A und B abzufragen. Wendet man nun die o.a. Konsistenzbedingung auf diesen Fall an, so gilt:

$$
f(A,B) = f(A,C) \cdot f(C,B) = 6 \cdot 1/3 = 2.
$$

Dieser Wert ist bei der Annahme einer konsistenten Bewertung in das Tableau der letzten Tabelle zu übernehmen.

Führt man nun eine abschließende Gesamtbewertung aller Lieferanten in Bezug auf alle drei Kriterien durch, so lautet das Ergebnis:

> A:  $1/7 \cdot 119/1320 + 5/7 \cdot 3/5 + 1/7 \cdot 1/8 \approx 0.459$ B:  $1/7 \cdot 159/220 + 5/7 \cdot 3/10 + 1/7 \cdot 1/8 \approx 0.355$ C:  $1/7 \cdot 247 / 1320 + 5/7 \cdot 1/10 + 1/7 \cdot 6/8 \approx 0,205$

Aufgrund dieses Ergebnisses sollte der infrage stehende Vertrag mit Lieferant A abgeschlossen werden.

### **Aufgabe 5.9.7 / 1**

In diesem Fall können die Verfahren der dynamischen Losgrößenplanung aus Abschnitt 5.3.3 des Buches analog angewendet werden. Wir wenden im folgenden Muster das Verfahren von Wagner und Whitin an:

Ausgehend von den Bedarfsmengen  $\bar{x}_1 = 100$  hl,  $\bar{x}_2 = 120$  hl,  $\bar{x}_3 = 140$  hl bzw.  $\bar{x}_4 = 120$  hl lässt sich folgendes Rekursionsschema aufstellen:

 $K_1(0) = 200 \text{ E}$ 

 $K_2(0) = Min \begin{bmatrix} t = 1:200 + 1.120 + K_0 \\ t = 2:200 \end{bmatrix}$  $\begin{aligned} \n\begin{bmatrix}\n t &= 1 \cdot 200 \\
t &= 2 \cdot 200\n \end{bmatrix} + K_1(0) = 400\n \end{aligned}$ 

$$
K_3(0) = Min \begin{bmatrix} t = 1:200 + 1 \cdot 120 + 2 \cdot 140 + K_0(0) = 600 \\ t = 2:200 + 1 \cdot 140 + K_1(0) = 540 \\ t = 3:200 + K_2(0) = 520 \end{bmatrix} = 520 \ \epsilon
$$

$$
K_4(0) = Min \begin{bmatrix} t = 1:200 + 1 \cdot 120 + 2 \cdot 140 + 3 \cdot 120 + K_0(0) = 960 \\ t = 2:200 + 1 \cdot 140 + 2 \cdot 120 + K_1(0) = 780 \\ t = 3:200 + 1 \cdot 120 + K_2(0) = 760 \\ t = 4:200 + K_3(0) = 720 \end{bmatrix} = 720 \ \epsilon
$$

Vorausgesetzt, dass das Lager am Ende der vierten Periode leer sein soll, ergeben sich die relevanten Gesamtkosten zu 720€. Dieser Wert kommt dadurch zustande, dass das Lager am Ende der dritten Periode ebenfalls leer war und in der vierten Periode eine Bestellung in Höhe von  $q_4 = 120$  erfolgt ist. Dies entnimmt man der letzten Zeile des Rekursionsschemas. Wie der Wert  $K_3(0)$  berechnet wird, ergibt sich dann analog aus dem dritten Kostenblock usw. Insgesamt erhält man folgende Bestellmengen:

 $q_1 = 220$  hl,  $q_2 = 0$  hl,  $q_3 = 140$  hl bzw.  $q_4 = 120$  hl.

In Periode 2 wird also gar nicht bestellt, während in Periode 1 der Gesamtbedarf für die Perioden 1 und 2 zusammen bestellt wird.

Für den Fall, dass die Bestellkosten auf 20€ pro Bestellung reduziert werden können, lautet das Rekursionsschema bei unveränderten Bedarfsmengen wie folgt:

 $K_1(0) = 20 \text{ E}$  $K_2(0) = \text{Min} \left[ \begin{matrix} t = 1 : 20 + 1 \cdot 120 + K_0 \\ t = 2 : 20 \end{matrix} \right]$  $t = 2:20$   $+ K_0 (0) = 40$  = 40 €  $K_3$  (0) = Min |  $t = 1:20 + 1 \cdot 120 + 2 \cdot 140 + K_0$  (  $t = 2:20$   $+ 1 \cdot 140 + K_1$  $t = 2:20$   $+ 1 \cdot 140 + K_1(0) = 180$  = 60 €<br> $t = 3:20$   $+ K_2(0) = 60$  $K_4(0) = Min$  $\lfloor$ I I  $\begin{bmatrix} t = 1: 20 + 1 \cdot 120 + 1 \cdot 140 + 3 \cdot 120 + K_0 \end{bmatrix}$  $t = 2:20$   $+ 1 \cdot 140 + 2 \cdot 120 + K_1$  $t = 3:20$   $+ 1.120 + K_2$  $t = 4:20$   $+ K_3(0) = 80$  $\overline{\phantom{a}}$  $\overline{\phantom{a}}$  $\overline{\phantom{a}}$ = 80 €

Die Gesamtkosten lassen sich demzufolge auf 80€ reduzieren, d.h. in jeder Periode kommt es zu einer Bestellung des Periodenbedarfs, so dass keine Lagerkosten anfallen. Die Bestellmengen lauten dementsprechend:

 $q_1 = 100$  hl,  $q_2 = 120$  hl,  $q_3 = 140$  hl bzw.  $q_4 = 120$  hl.

Die Lösung hat sich also in Richtung einer Just in Time-Beschaffung geändert.

#### **Aufgabe 5.9.7 / 2**

Die optimale Bestellmenge wird zunächst mit der klassischen Bestellmengenformel (Harris-Formel) ermittelt. Sie lautet  $Q = 24$  Fotopapierrollen. Um nun die tatsächlich optimale Bestellmenge zu ermitteln, müssen die Rabattgewährungen bei größeren Bestellmengen berücksichtigt werden. Dazu werden die Kosten für die Bestellmengen 25, 50 und 75 berechnet. Das sind die Mindestbestellmengen, für die jeweils ein zusätzlicher Rabatt gewährt wird. Insgesamt ergeben sich folgende bestellmengenabhängige Gesamtkosten:

 $K(24) = 361.800 \text{ } \in$  $K(25) = 339.301,50 \in$  $K(50) = 317.307 \text{ } \in$  $K(75) = 295.600, 50 \in$ 

(Hinweis: In der Aufgabenstellung muss die letzte Rabattgrenze korrekt lauten  $\geq$  75). Aus dem Kostenvergleich ergibt sich, dass die optimale Bestellmenge bei 75 Fotopapierrollen liegt.

Im zweiten Teil der Aufgabe wird nun untersucht, welchen Einfluss Bedarfsunsicherheiten haben, wobei Rückgaben von zu viel georderten Mengen (Q-x) und Eilbeschaffungen von Fehlmengen (x-q) möglich sind. x stellt den Bedarf dar.

Die zugrundeliegende Gesamtkostenfunktion lautet:

$$
K(Q) = \begin{cases} 20Q + 40(x - Q) & \text{für } x > Q \\ 20Q + 15(Q - x) & \text{für } x \le Q \end{cases}
$$

Aus dieser Kostenfunktion leitet sich der Erwartungswert der entstehenden Periodenkosten ab.

$$
E[K(Q)] = \sum_{x=200}^{Q} [20Q + (15 + t)(Q - x)]f(x)
$$
  
+ 
$$
\sum_{x=Q+1}^{250} [20Q + 40(x - Q)]f(x)
$$

Hieraus ergeben sich die Erwartungswerte, die in der folgenden Tabelle auch aufgeführt sind.

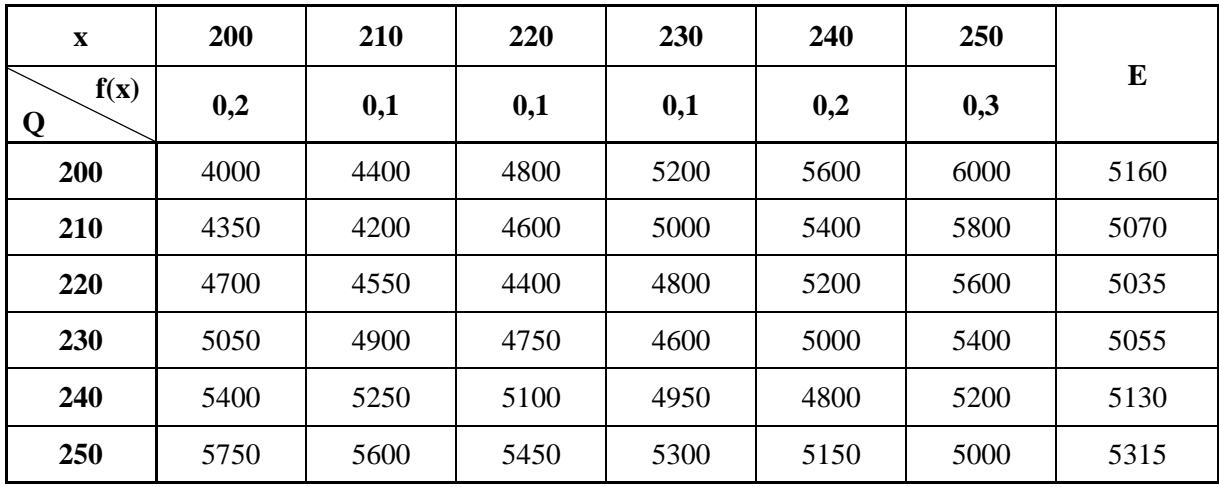

Wie man der Tabelle entnimmt, liegt die kostenminimale Bestellmenge bei 220l Entwicklerflüssigkeit.

Für den Fall, dass die im Preis enthaltene Entsorgungspauschale vom Staat um t € pro Liter erhöht wird, gilt folgende Sensitivitätsbetrachtung: Bei unveränderter Bestellmenge Q = 220 liegt der Erwartungswert nunmehr bei

$$
E[K(220, t)] = 5035 + t \cdot (20 \cdot 0.2 + 10 \cdot 0.1)
$$
  
= 5035 + 5t

Die Entsorgungspauschale kann dadurch gesenkt werden, dass eine geringere Bestellmenge geordert wird. In diesem Fall wären das 210l Entwicklerflüssigkeit. In diesem Fall betragen die neuen Gesamtkosten:

$$
E[K(210, t)] = 5070 + t \cdot (10 \cdot 0, 2)
$$
  
= 5070 + 2t

Aus dem Vergleich beider Kostenwerte ergibt sich die kritische Bedingung:

$$
5035 + 5t = 5070 + 2t
$$
 bzw.  

$$
t = 35/3
$$

Der kritischen Wert für einen Wechsel von der alten auf die neue Bestellmenge beträgt also 35/3 € pro Liter. Wenn die Entsorgungspauschale um mehr als diesen Betrag erhöht wird, empfiehlt sich eine Reduzierung der Bestellmenge.

Die verschiedenen Lagerpolitiken werden mit ihren Vor- und Nachteilen im Buch selbst ausführlich erklärt.

## **Aufgabe 5.9.7 / 3**

Die Gesamtkosten ergeben sich aus den Lagerkosten, den Bestellkosten sowie den Beschaffungskosten. Zunächst wird die Kostenfunktion – vgl. die Formel auf Seite 451 des Buches – aufgestellt. Anschließend wird die optimale Bestellmenge ohne Berücksichtigung der Beschaffungskosten, d.h. lediglich unter Berücksichtigung der Lager- und Bestellkosten, auf die übliche Weise berechnet. Wir erhalten als optimale Bestellmenge Q = 40.

Es stellt sich nun lediglich noch die Frage, ob die Inanspruchnahme des Mengenrabatts für  $Q \geq 80$ lohnend ist. Dazu wird wieder die o.a. allgemeine Kostenfunktion herangezogen und es werden sowohl für  $Q = 40$  als auch für  $Q = 80$  die Gesamtkosten kalkuliert. Für  $Q = 40$  erhalten wir Lagerkosten in Höhe von 250 Euro, Bestellkosten in derselben Höhe sowie durchschnittliche tägliche Beschaffungskosten in Höhe von  $25 \cdot 330 = 8250$  Euro. Dies summiert sich zu 8750 Euro pro Tag. Hierbei ist zu berücksichtigen, dass die tägliche Bestellhäufigkeit  $\frac{25}{40}$  lediglich einen Durchschnittswert angibt, da die Bestellhäufigkeit natürlich ganzzahlig sein muss. Analog werden die Gesamtkosten bei einer Bestellmenge von  $Q = 80$  bestimmt. Es ergeben sich Lagerkosten in Höhe von 500 Euro, Bestellkosten in Höhe von 125 Euro sowie tägliche Beschaffungskosten in Höhe von 25 290 = 7250 Euro. Das entspricht Gesamtkosten von 7875 Euro. Man erkennt, dass die höhere Bestellmenge Kostenvorteile mit sich bringt. Eine noch größere Bestellmenge Q > 80 kommt nicht in Betracht, da keine weiteren Rabattvorteile resultieren und die Gesamtkosten deshalb wieder ansteigen.